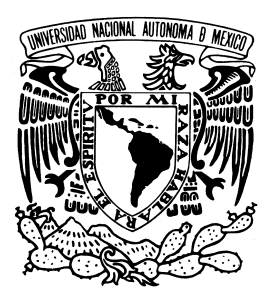

## UNIVERSIDAD NACIONAL AUTONOMA DE **MEXICO**

### FACULTAD DE ESTUDIOS SUPERIORES CUAUTITLAN

"DISEÑO, CONSTRUCCIÓN Y EVALUACIÓN DE UN SISTEMA DE AUDIO DE ALTA FIDELIDAD CON CAJAS ACÚSTICAS AUTOAMPLIFICADAS."

## T E S I S

QUE PARA OBTENER EL TITULO DE: **INGENIERO MECANICO ELECTRICISTA** P R E S E N T A **E D G A R M A R T Í N E Z L Ó P E Z**

ASESOR: M. EN I. ANTONIO PEREZ LOPEZ

CUAUTITLAN IZCALLI, ESTADO DE MEXICO. 2006

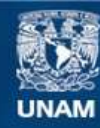

Universidad Nacional Autónoma de México

**UNAM – Dirección General de Bibliotecas Tesis Digitales Restricciones de uso**

### **DERECHOS RESERVADOS © PROHIBIDA SU REPRODUCCIÓN TOTAL O PARCIAL**

Todo el material contenido en esta tesis esta protegido por la Ley Federal del Derecho de Autor (LFDA) de los Estados Unidos Mexicanos (México).

**Biblioteca Central** 

Dirección General de Bibliotecas de la UNAM

El uso de imágenes, fragmentos de videos, y demás material que sea objeto de protección de los derechos de autor, será exclusivamente para fines educativos e informativos y deberá citar la fuente donde la obtuvo mencionando el autor o autores. Cualquier uso distinto como el lucro, reproducción, edición o modificación, será perseguido y sancionado por el respectivo titular de los Derechos de Autor.

### *A mis padres*

*Por enseñarme el significado de la perseverancia, porque nunca dejaron de creer en mí, pero sobre todo por haberme permitido la experiencia sublime de la vida.*

*Los amo profundamente.*

### *A mis hermanos*

*Porque sin ustedes mi vida no habría estado completa, porque tuve la fortuna de ser su hermano y porque siempre serán mi ejemplo de vida.*

*J y J, los llevo en mi corazón.*

### *A SUY*

*Por enseñarme a levantar la mirada, por ser mi inspiración y por enseñarme a descubrir que las cosas más hermosas de mi vida siempre llevarán tu nombre.*

*Te voy a amar toda la vida.*

# **Agradecimientos**

### *A mis profesores*

*Quienes en su compromiso con la docencia me han compartido su sabiduría, muchas gracias por todo.*

### *A Antonio Pérez López*

*Por todo el apoyo, paciencia y dedicación y por demostrarme que además de un excelente docente también eres un gran amigo.*

### *A la Universidad Nacional Autónoma de México*

*Por haberme permitido formar parte de la máxima casa de estudios.*

# **Contenido**

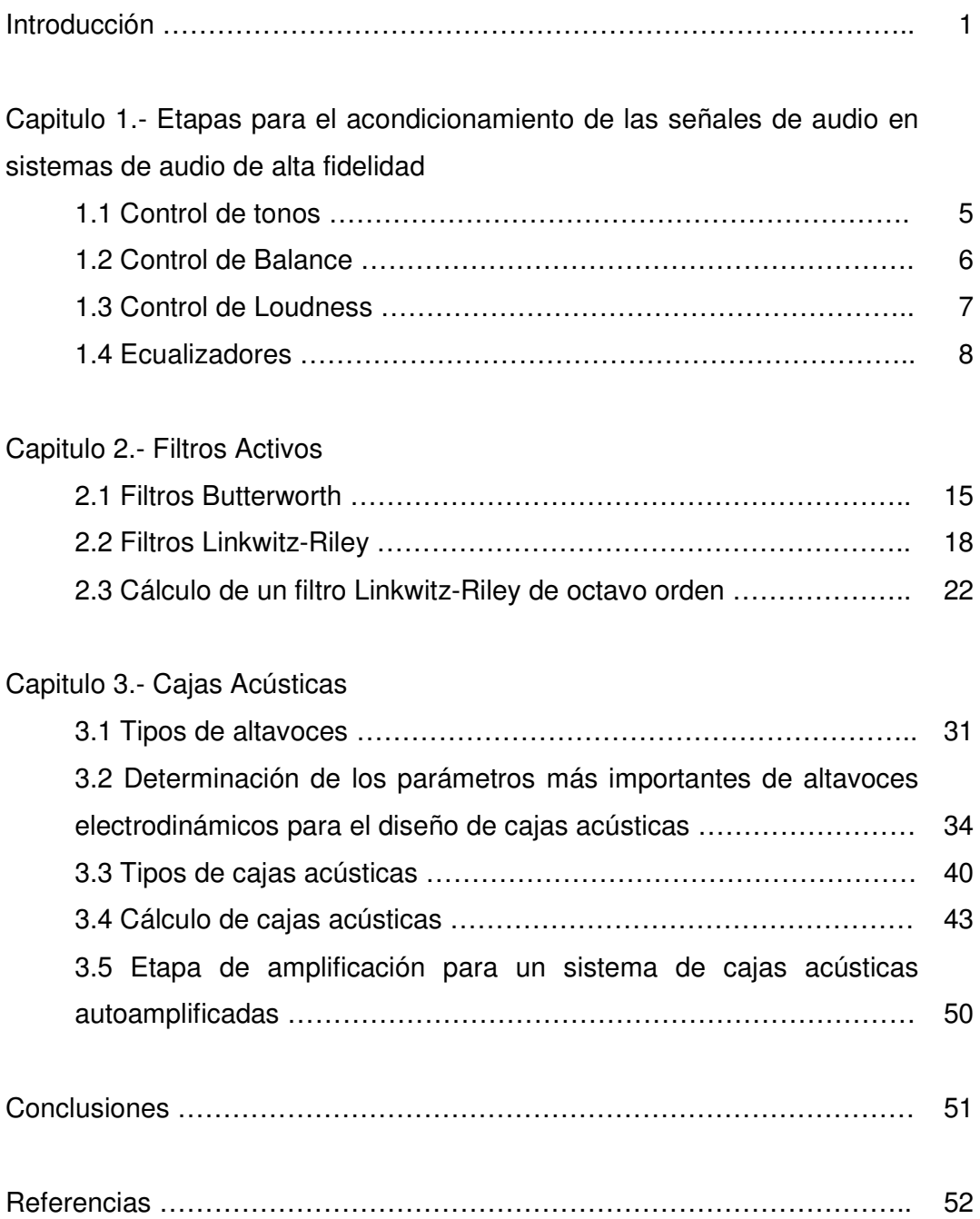

## **Introducción**

En este trabajo de tesis se propone el diseño, la construcción y la evaluación de un sistema de audio estereofónico de cajas acústicas autoamplificadas de dos vías. Para ello se utilizan altavoces especializados de bajo costo, así como un circuito para el acondicionamiento de las señales de audio que controla el volumen, los tonos, el balance y la sonoridad (loudness), una red activa divisora de frecuencias de octavo orden y una etapa de amplificación de potencia para cada altavoz.

El principal objetivo de este trabajo, es construir con bajo presupuesto, un equipo con el que se puedan sonorizar espacios de dimensiones reducidas, como la sala ó la recámara de una casa habitación, capaz de reproducir con la mejor fidelidad las señales de audio analógicas de la salida de aparatos como CD, DVD, MP3, Walkman, VCD, MD, iPod e incluso de una PC ó Laptop,

Recientemente han aparecido en el mercado teléfonos celulares, como el SONY ERICSSON W800, SAMSUNG T-809 o NOKIA 3250 que incluyen cables RCA para conectarse a un equipo de sonido, con este proyecto también se puede reproducir la música de estos teléfonos.

Las mediciones y pruebas de los elementos que conforman este sistema se realizaron en la sección de acústica del Laboratorio de Acústica y Vibraciones (LAV) del Centro de Ciencia Aplicadas y Desarrollo Tecnológico (CCADET) de la UNAM, en Ciudad Universitaria. Se utilizaron instalaciones como una cámara anecoica, equipo especializado como un analizador FFT de dos canales B&K, un micrófono de medición B&K y un amplificador de potencia Krell.

El proceso de diseño, construcción y evaluación, que se expone en este trabajo de tesis, está dividido en tres capítulos.

En el capitulo 1 se presentan las características del circuito utilizado para acondicionar las señales de audio, el diagrama electrónico de dicho circuito y una breve descripción de las funciones que pueden controlarse con el mismo.

En el capitulo 2 se analizan brevemente los circuitos de los filtros Paso Bajo y Paso Alto de segundo orden y ganancia unitaria con el fin de justificar las expresiones matemáticas que se utilizaron para diseñar la red divisora de frecuencias bajo la arquitectura Linkwitz-Riley.

En el capitulo 3 se mencionan las características principales de los dos tipos de cajas acústicas más comunes. Se presentan los cálculos realizados para el diseño de las cajas que se utilizaron en este proyecto y los planos de las mismas. El método utilizado para dicho diseño es propuesto por Neville Thiele y Richard Small.

Para evaluar el desempeño del sistema, se realizó una medición del ensamble final en la cámara anecoica, cuya curva de respuesta en frecuencia se muestra al final de este capitulo.

# **Capitulo 1**

# Etapas para el acondicionamiento de las señales de audio en sistemas de alta fidelidad.

Para acondicionar las señales analógicas que provengan de fuentes de sonido como CD, DVD, MP3, Walkman, VCD, MD, iPod, una PC ó Laptop e incluso algunos teléfonos celulares con la capacidad de poder conectarse a un equipo de sonido, se diseñaron dos etapas. La primera está conformada por un circuito electrónico con el que se pueden controlar las funciones de volumen, tono, balance y sonoridad (loudness). La segunda consiste en un ecualizador gráfico de diez bandas por canal, sin embargo, el costo de su fabricación excedía el presupuesto destinado al proyecto, por lo que, aún cuando no se construya, mas adelante se anotará el criterio bajo el cuál se diseño.

Para la construcción del circuito que conforma la primera etapa, se utilizó el circuito integrado LM1036N de Nacional Semiconductor, que está diseñado para trabajar principalmente en sistemas de audio de señal estéreo.

Algunas de las características más importantes de este dispositivo se han tomado de su respectiva hoja de datos (Datasheet) y se pueden ver en la tabla 1.1, en tanto que el diagrama del circuito que conforma esta etapa puede verse en la figura 1.1.

Actualmente está en el mercado el circuito LM1035N que soporta un nivel de señal de entrada más grande sin aumentar la distorsión.

| $V_{cc}$ =12V, T <sub>A</sub> =25 °C |                                    |      |        |      |           |
|--------------------------------------|------------------------------------|------|--------|------|-----------|
| Parámetro                            | Condiciones                        | Mín. | Típico | Máx. | Unidades  |
| Voltaje de                           | <b>Pin 11</b>                      | 9    |        | 16   |           |
| alimentación                         |                                    |      |        |      |           |
| Corriente de                         |                                    |      | 35     | 45   | mA        |
| alimentación                         |                                    |      |        |      |           |
| Voltaje máximo de                    | Pines 8, 13; $f = 1kHz$            | 0.8  | 1.0    |      | $V_{rms}$ |
| salida                               |                                    |      |        |      |           |
| Voltaje máximo de                    | Pines 2, 19; $f = 1kHz$            | 1.3  | 1.6    |      | $V_{rms}$ |
| entrada                              | $V_{cc} = 2V$                      |      |        |      |           |
|                                      | Ganancia = $-10dB$                 |      |        |      |           |
| Resistencia de                       | Pines 2, 19; $f = 1$ kHz           | 20   | 30     |      | kΩ        |
| entrada                              |                                    |      |        |      |           |
| Resistencia de salida                | Pines 8, 13; $f = 1kHz$            |      | 20     |      | Ω         |
| Separación de                        | $f = 1$ kHz, máx. ganancia         | 60   | 75     |      | dB        |
| canales                              |                                    |      |        |      |           |
| Respuesta en                         | -1dB (respuesta plana 20Hz-        |      | 250    |      | kHz       |
| frecuencia                           | 16kHz)                             |      |        |      |           |
| Distorsión Armónica                  | $f = 1$ kHz, $V_{IN} = 0.3V_{rms}$ |      |        |      |           |
| Total                                | Ganancia = $0dB$                   |      | 0.06   | 0.3  | %         |
|                                      | Ganancia = -30dB                   |      | 0.03   |      | $\%$      |

Tabla 1.1.- Características eléctricas del circuito integrado LM1036N

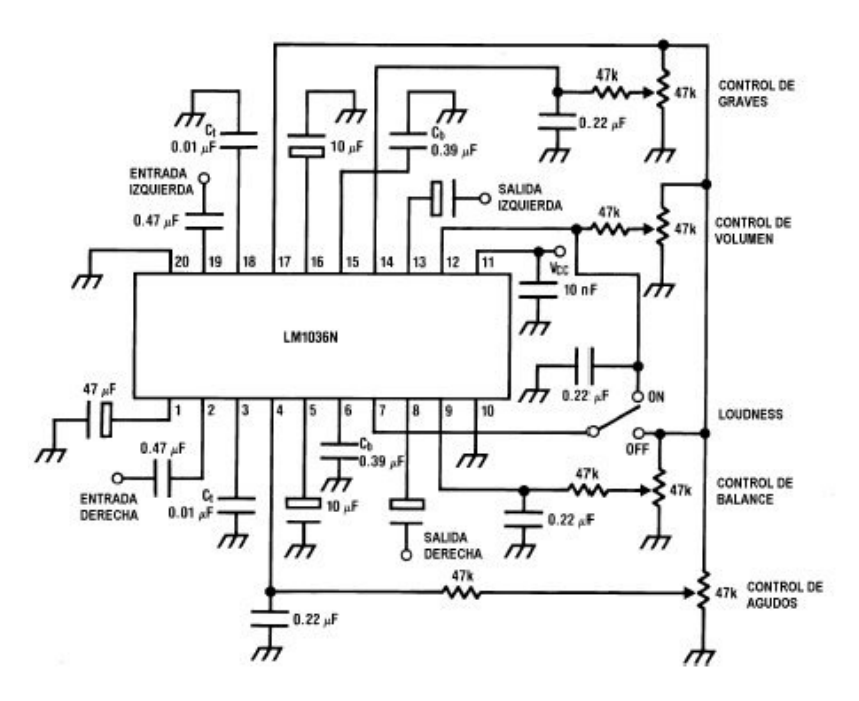

Figura 1.1.- Circuito para el acondicionamiento de señales de audio

Con el fin de destacar la importancia de esta etapa en un sistema de audio de alta fidelidad, a continuación se mencionan las ventajas de cada una de estas funciones.

## 1.1 Control de tonos

La ventaja de que el sistema cuente con un control de tonos, consiste en poder modificar en cualquier momento su respuesta en frecuencia de acuerdo a las necesidades del lugar que vaya a sonorizarse o al gusto particular del oyente.

Básicamente, los controles de tono pueden construirse bajo dos configuraciones: con elementos pasivos y con dispositivos activos. En el caso de los controles de tono pasivos se utilizan elementos eléctricos como: resistencias, condensadores e inductores, y dependiendo de la forma en que se dispongan podrán modificar la respuesta en frecuencia de cierto intervalo en bajas o altas frecuencias. Los controles activos de tono, se construyen a base de circuitos integrados, como los Amplificadores Operacionales; sin embargo, para aplicaciones específicas, como en este caso, existen dispositivos con la gran ventaja de que en un solo encapsulado pueden tenerse otras aplicaciones además del control de tono como: control de volumen, balance y sonoridad.

La respuesta en frecuencia del LM1036N para esta función se muestra en la figura 1.2 bajo las condiciones de medición mostradas en la tabla 1.2.

| $V_{cc}$ =12V, T <sub>A</sub> =25°C |                                                                                                    |    |    |  |  |
|-------------------------------------|----------------------------------------------------------------------------------------------------|----|----|--|--|
|                                     | Control de graves $\begin{array}{ l l }\n\hline\n\text{Control de graves} & f = 40 \text{Hz}, C_{\text{b}} = 0.39 \mu\text{F} \\ \hline\nV_{\text{pin14}} = V_{\text{pin17}} & \text{V}_{\text{pin14}} = 0 \text{V}\n\end{array}$ |    |    |  |  |
|                                     |                                                                                                    |    | dB |  |  |
|                                     |                                                                                                    |    |    |  |  |
| Control de agudos                   |                                                                                                    |    |    |  |  |
|                                     |                                                                                                    | 15 | dB |  |  |
|                                     | $V_{\text{pin4}} = V_{\text{pin17}}$<br>$V_{\text{pin4}} = V_{\text{pin17}}$<br>$V_{\text{pin4}} = 0V$                                                                                                    |    |    |  |  |

Tabla 1.2.- Condiciones del circuito LM1036N, para que su respuesta en frecuencia sea similar a la de la figura 1.2

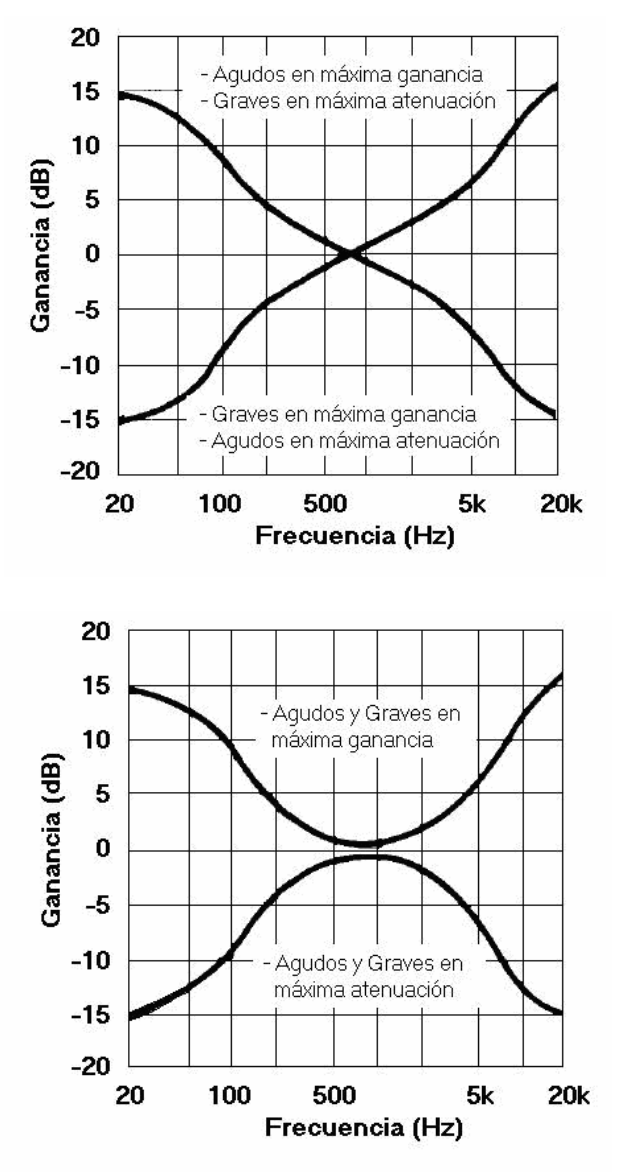

Figura 1.2.- Respuesta en frecuencia del control de tono

### 1.2 Control de balance

Esta función permite al oyente, mantener equilibradas las salidas de los canales izquierdo y derecho, es decir, que el volumen a la salida de ambos canales sea igual, aunque en algunos casos puede ser necesario provocar un desequilibrio entre estos, ya sea por la acústica propia del recinto donde se dispongan los altavoces o bien, que la pista o película que se este reproduciendo se haya grabado con algún desequilibrio entre los canales derecho e izquierdo que resulte incómoda para el escucha.

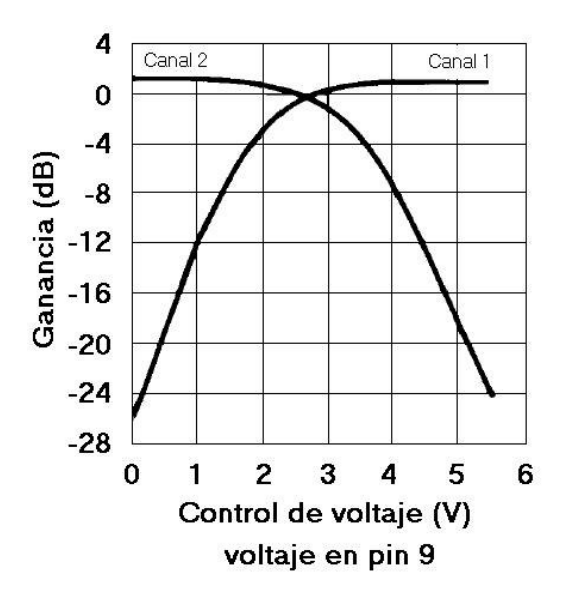

La respuesta del LM1036N para esta función se puede observar en la figura 1.3

Figura 1.3.- Respuesta del control de tono del circuito LM1036N

## 1.3 Control de Sonoridad

La ventaja de esta función se debe a que la respuesta del oído ante las señales de audio cambia sustancialmente de acuerdo a la intensidad y frecuencia del sonido. Si se observa la figura 1.4, en la que se muestran las llamadas "curvas de igual sonoridad", se puede notar que el oído requiere de mayor energía en la región de bajas frecuencias para percibir con la misma sonoridad un sonido de baja intensidad, y conforme el sonido aumenta de intensidad la percepción de sonoridad se va equilibrando en toda la gama de frecuencias [1].

Este control tiene la finalidad de enfatizar la intensidad del sonido en la región de bajas frecuencias cuando el nivel de volumen del sistema es bajo y conforme este aumenta el efecto de énfasis va disminuyendo [2].

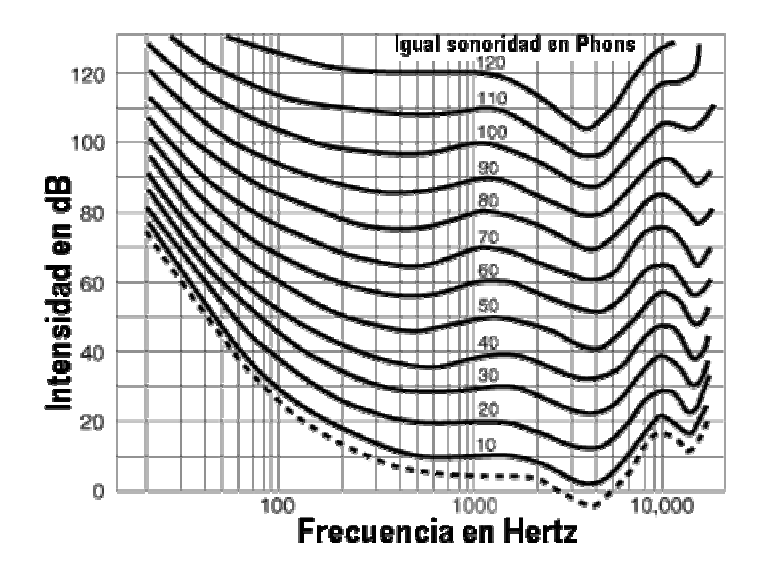

Figura 1.4.- Curvas de igual sonoridad

## 1.4 Ecualizadores

Un ecualizador está conformado por filtros Pasa Banda, donde cada uno de ellos actúa sobre un determinado intervalo de frecuencias [3]. Si se observa la figura 1.5, en la que se muestra la respuesta en frecuencia de este tipo de filtros, pueden notarse algunos de sus parámetros más importantes.

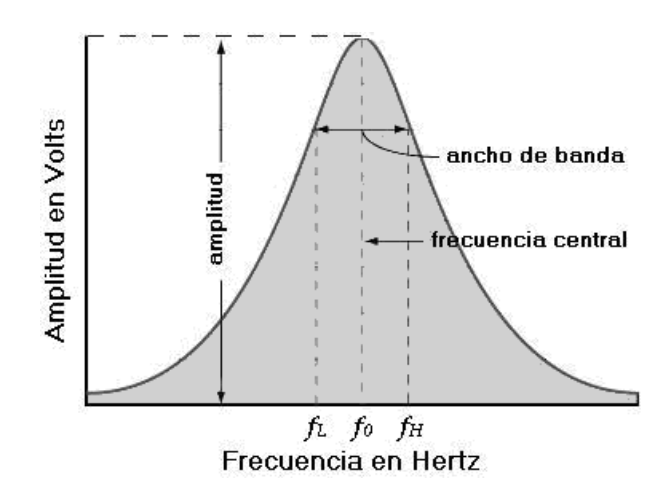

Figura 1.5.- Respuesta en frecuencia de un filtro Pasa Banda

En la figura 1.5, el intervalo de frecuencias comprendidas dentro de la curva sombreada representa la banda de paso del filtro, mientras las frecuencias que se encuentran fuera de esta área serán la banda de rechazo. El parámetro *f0*, se denomina "frecuencia central del filtro" y representa a aquella frecuencia que está justamente entre *f<sup>L</sup>* y *f<sup>H</sup>* [4]. Por su parte, los parámetros *f<sup>L</sup>* y *fH*, representan la "frecuencia inferior" y "frecuencia superior" respectivamente, en las que la ganancia del filtro es de -3dB [5] y el intervalo de frecuencias comprendidas entre *f<sup>L</sup>* y *f<sup>H</sup>* representa el "ancho de banda" del filtro, denominado *BW*, por lo que puede expresarse como sigue.

$$
B_{w} = f_{H} - f_{L} \ \, \ldots \, (1.1)
$$

Otro parámetro de importancia en un filtro Pasa Banda es el factor de calidad, denominado *Q*, que representa la relación entre la frecuencia central y el ancho de banda, por lo que su expresión matemática queda representada como [5]:

$$
Q = \frac{f_0}{B_w} = \frac{f_0}{f_H - f_L} \ \dots (1.2)
$$

El diseño del ecualizador se basa en el circuito integrado BA3812L de ROHM que es un dispositivo fabricado para trabajar principalmente en este tipo de aplicaciones. Como puede verse en la figura 1.6, en el circuito integrado BA3812L, se encuentran parcialmente configurados cinco filtros Pasa Banda a los que deben asociarse algunos condensadores para completar dicha configuración, por lo que para cada canal deben utilizarse dos de estos circuitos acoplados entre si. El esquema que indica la forma en que deben acoplarse se presentará al final de este capitulo.

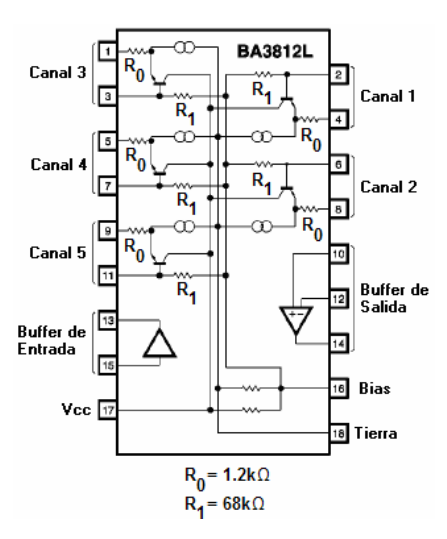

Figura 1.6.- Configuración interna del circuito integrado BA3812L

Para determinar las frecuencias centrales de los filtros, se dividió el intervalo de audiofrecuencias en octavas, quedando como sigue:

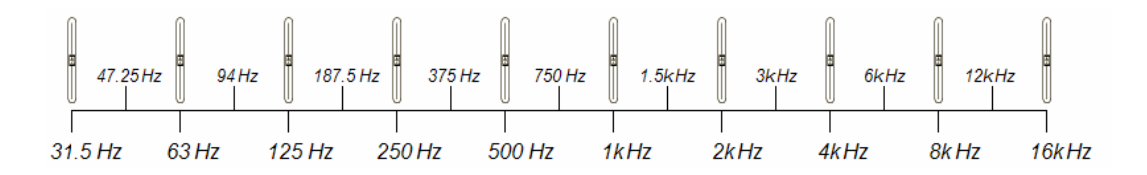

Figura 1.7.- Frecuencias normalizadas para los filtros que conforman el ecualizador gráfico

En la figura 1.7, las frecuencias centrales de los filtros son: 31.5, 63, 125, 250, 1k, 2k, 4k, 8k y 16k. El criterio usado para determinar los valores de *f<sup>L</sup>* y *f<sup>H</sup>* de cada filtro, fue obtener de la media aritmética entre cada banda, cuyos valores pueden observarse en la misma figura, teniendo que:

| Banda (Hz) | $\vert$ 31.5 $\vert$                                              | 63 | 125   | 250   | 500 | 1k l            | 2k | 4k l | 8k       | 16k     |
|------------|-------------------------------------------------------------------|----|-------|-------|-----|-----------------|----|------|----------|---------|
| $f_i$ (Hz) | 23.75   47.5     94      187.5   375   750   1.5k   3k   6k   12k |    |       |       |     |                 |    |      |          |         |
| $f_H$ (Hz) | 47.5                                                              | 94 | 187.5 | 375 I |     | 750   1.5k   3k |    |      | 6k   12k | . 24k l |

Tabla 1.3.- Valores de *f<sup>L</sup>* y *f<sup>H</sup>* de los filtros Pasa Banda que conforman el ecualizador grafico

Con los datos de la tabla anterior y las expresiones (1.1) y (1.2), se calculó el ancho de banda y el factor de calidad de cada filtro, obteniéndose la tabla de resultados siguiente:

| Banda (Hz) | 31.5                              | 63 | 125 | 250                                            | 500 |          | 2k | 4k  | 8k   | 16k  |
|------------|-----------------------------------|----|-----|------------------------------------------------|-----|----------|----|-----|------|------|
| $B_w$ (Hz) | 23.75   46.5   93.5   187.5   375 |    |     |                                                |     | 750 1.5k |    | -3k | 6k   | 12k  |
|            | 1.33                              |    |     | 1.35   1.33   1.33   1.33   1.33   1.33   1.33 |     |          |    |     | 1.33 | 1.33 |

Tabla 1.4.- Valores del ancho de banda y factor de calidad de los filtros Pasa Banda que conforman el ecualizador gráfico

Para calcular los valores de los condensadores que deben asociarse al circuito integrado, el fabricante propone en la Hoja de Datos de este dispositivo las siguientes expresiones:

$$
Q = \sqrt{\frac{CR_1}{C_0 R_0}} \ \ \dots \ \ (1.3)
$$

$$
f_0 = \frac{1}{2\pi \sqrt{R_0 R_1 C C_0}} \ \dots (1.4)
$$

Donde los términos *R<sup>0</sup>* y *R<sup>1</sup>* de ambas expresiones, corresponden a los valores de las resistencias que se encuentran en el interior del encapsulado, tal y como se vio en la figura 1.6, teniéndose que:

 $R_0 = 1.2 \text{k}\Omega$  y  $R_1 = 68 \text{k}\Omega$ .

Al expresar (1.3) en función de *C*, se tendrá que:

$$
C = \frac{Q^2 C_0 R_0}{R_1} \ \dots \ (1.5)
$$

Si la expresión (1.5) se sustituye en (1.4), se tiene que:

$$
f_0 = \frac{1}{2\pi \sqrt{R_0 R_1 \frac{Q^2 C_0 R_0}{R_1} C_0}} \dots (1.6)
$$

Si ahora, se escribe la mínima expresión de (1.6) en función de *C0*, se tendrá:

$$
C_0 = \frac{1}{2\pi f_0 R_0 Q} \ \dots \ (1.7)
$$

Con las expresiones (1.5) y (1.7) se podrán calcular los valores de los condensadores teniendo que:

Para la banda cuya  $f_0 = 31.5$ Hz y dado que para todos los casos  $Q \approx 1.3$ , de (1.7):

$$
C_0 = \frac{1}{(2\pi)(31.5)(1.2x10^3)(1.3)} = 3x10^{-6}
$$
 Farads

Y de (1.5):

$$
C = \frac{(1.3)^2 (3 \times 10^{-6})(1.2 \times 10^3)}{68 \times 10^3} = 104.02 \times 10^{-9}
$$
 Farads

Al calcular *C* y *C<sup>0</sup>* para las bandas restantes se obtienen los datos de la tabla 1.3

|       | $C_{\scriptscriptstyle\Omega}$ | C                              |
|-------|--------------------------------|--------------------------------|
| $f_0$ | (Farads)                       | (Farads)                       |
| (Hz)  |                                |                                |
| 31.5  | $3.05x10^{-6}$                 | $104.02 \times 10^{-9}$        |
| 63    | $1.5 \times 10^{-6}$           | $51.88 \times 10^{-9}$         |
| 125   | $757.88 \times 10^{-9}$        | $26.21 \times 10^{-9}$         |
| 250   | $378.94 \times 10^{-9}$        | $13.10 \times 10^{-9}$         |
| 500   | 189.47 x10 <sup>-9</sup>       | $6.55 \times 10^{-9}$          |
| 1k    | $94.73 \times 10^{-9}$         | $3.27 \times 10^{-9}$          |
| 2k    | $47.36 \times 10^{-9}$         | $1.\overline{63\times10^{-9}}$ |
| 4k    | $23.68 \times 10^{9}$          | 819.17 x10 <sup>12</sup>       |
| 8k    | $11.84 \times 10^{-9}$         | 409.58 x10 <sup>-12</sup>      |
| 16k   | $5.9 \times 10^{-9}$           | $204.79 \times 10^{-12}$       |

Tabla 1.5.- Valores de los condensadores calculados para el ecualizador gráfico con el circuito BA3812L.

La disposición de los condensadores *C<sup>0</sup>* y *C* será la misma para todas las bandas como se muestra en la figura 1.7.

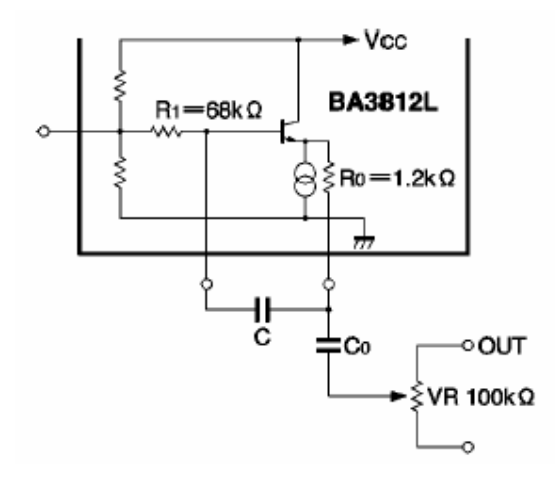

Figura 1.8.- Disposición de los condensadores *C<sup>0</sup>* y *C* asociados al circuito BA3812L

El circuito final se presenta en la figura 1.8.

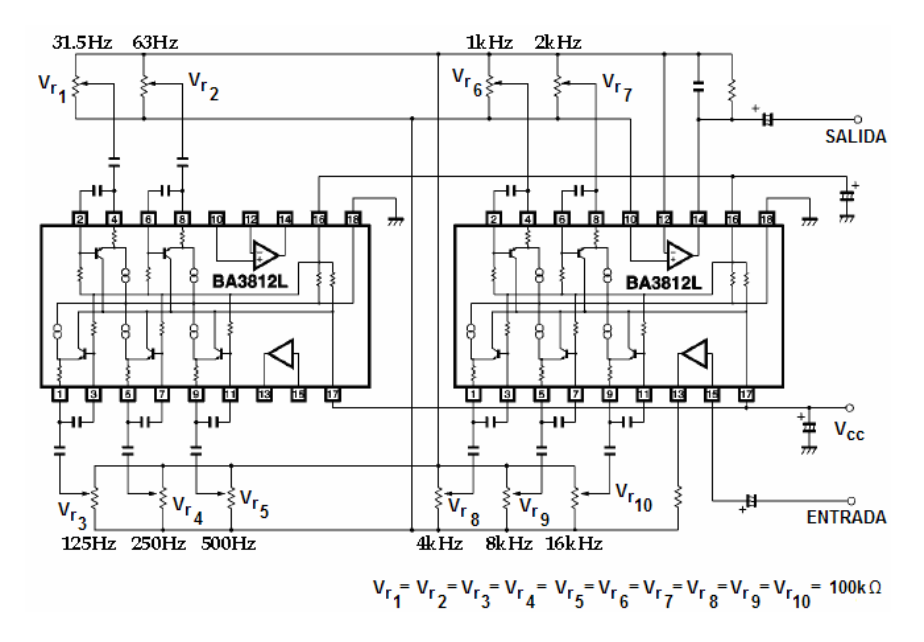

Figura 1.9.- Circuito electrónico de un canal del ecualizador gráfico de diez bandas.

# **Capitulo 2**

## Filtros activos.

Para reproducir con la mejor fidelidad todos los sonidos del intervalo de audiofrecuencias, comprendido entre los 20Hz y los 20kHz, debe utilizarse un arreglo de altavoces, ya que no es posible que con un solo altavoz pueda reproducirse dicho intervalo. Es por ello que se fabrican altavoces especiales para reproducir bajas, medias y altas frecuencias.

Los altavoces deben elegirse de tal manera que haya una región de traslape en el espectro de frecuencias en la que su eficiencia o respuesta en frecuencia sean similares. Sin embargo, esto genera modulaciones e interferencia en la señal reproducida en la región de traslape, por ello es necesario asociarles un filtro con el que se delimite el intervalo de frecuencias en el que funcionarán.

Un filtro puede definirse como un circuito electrónico que permite el paso de cierto intervalo de frecuencias, de una señal de banda ancha, al cuál se le llama Banda de Paso, a la frecuencia que delimita el inicio o el final de la banda de paso se le llama Frecuencia de Corte y lo que se encuentre fuera de la Banda de Paso se le denomina Banda de Rechazo, la cuál será atenuada por el mismo filtro, como se muestra en las gráficas de la figura 2.1.

En un filtro ideal, la transición entre la banda de paso y la banda de rechazo en la frecuencia de corte se realiza de manera inmediata.

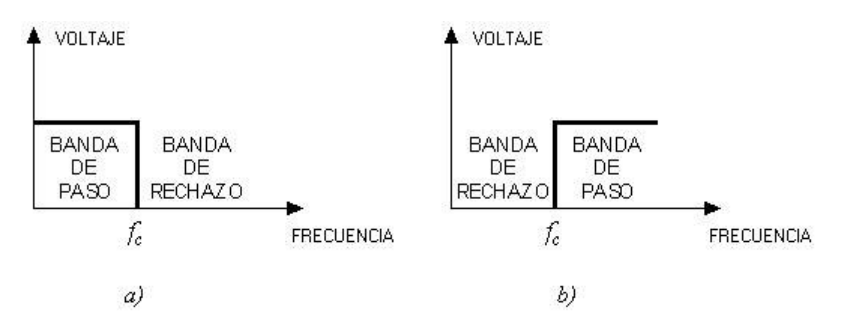

Figura 2.1.- Curva de respuesta en frecuencia de filtros ideales. a)Paso Bajo y b)Paso Alto.

Sin embargo, en la práctica no es posible construir filtros activos con un número finito de componentes que presenten una curva de respuesta ideal [8]. En un filtro real, la transición entre las bandas de paso y rechazo se lleva a cabo de una manera más lenta, lo cuál genera en la curva de respuesta una pendiente, llamada "pendiente de atenuación" que varia en función de la arquitectura y del número de polos con que se diseñe el filtro. Un polo se refiere al número de redes formadas por resistencias y condensadores que tenga el filtro [4].

Los filtros que se utilizan en este proyecto están diseñados bajo la arquitectura Linkwitz-Riley cuya aplicación está enfocada particularmente a los sistemas de audio. Esta arquitectura se basa en los filtros Butterworth de ganancia unitaria, por lo que el número de elementos resistivos y reactivos (condensadores) que conforman el circuito es mínimo, lo que permite un ensamble en poco espacio y a bajo costo además de brindar excelentes resultados.

### 2.1 Filtros Butterworth

Este tipo de filtros posee como principal característica la de mantener una respuesta de ganancia máximamente plana en la banda de paso. En otras palabras, la ganancia de voltaje a la salida del filtro se mantiene constante casi hasta la frecuencia de corte, donde se produce una reducción en la ganancia de -3dB y a partir de dicha frecuencia de corte, la ganancia disminuye a razón de -6*n*dB por octava, donde *n* es el número de polos u orden del filtro [4].

En la figura 2.2 puede observarse la configuración del circuito electrónico de un filtro activo Butterworth de segundo orden realizando las funciones de Paso Bajo (2.2a) y Paso Alto (2.2b).

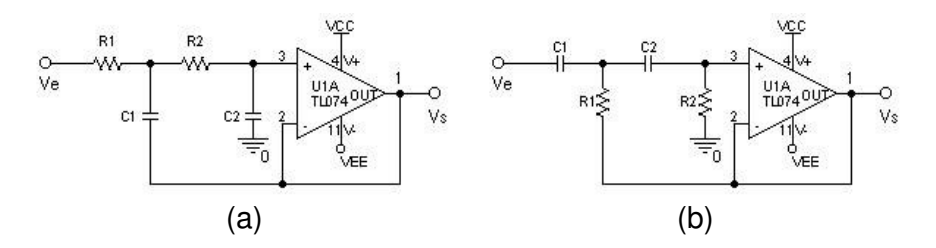

Figura 2.2.- Circuito de un filtro Butterworth de segundo orden de Paso Bajo (a) y Paso Alto (b).

Las curvas de respuesta en frecuencia para los filtros de la figura 2.2 con una frecuencia de corte de 1kHz, se muestran en la figura 2.3, donde la línea más oscura representa la respuesta ideal de los filtros. Para ambas curvas, puede comprobarse que la ganancia que se produce en la frecuencia de corte es de - 3dB, por medio de:

$$
Ganancia[dB] = 20Log \frac{V_s}{V_e} \quad (2.1)
$$

Donde: *Vs* representa el voltaje a la salida del filtro y *Ve* el voltaje a la entrada del mismo.

Se tiene que:

$$
Ganancia[dB] = 20Log \frac{0.707V}{1V} = -3.01dB
$$

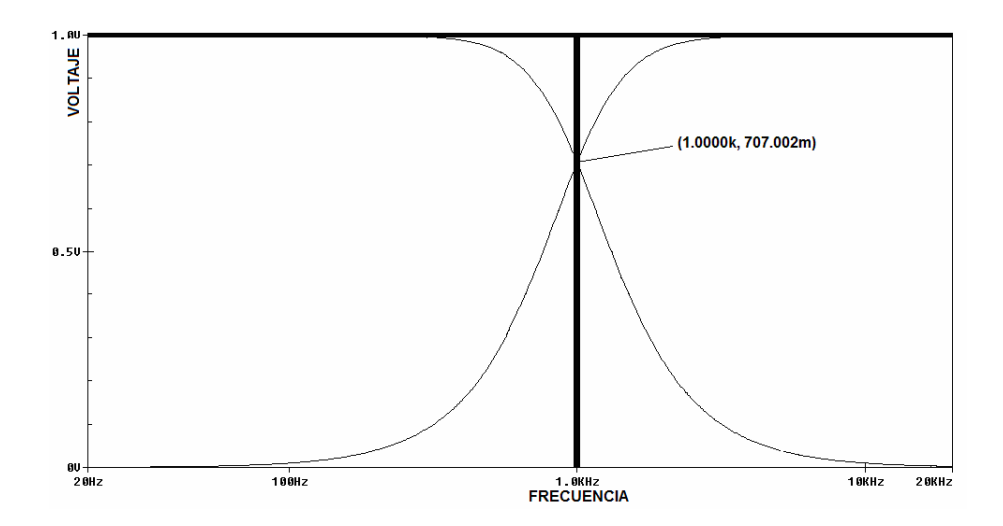

Figura 2.3.-Respuesta en frecuencia de los filtros Butterworth de Paso Bajo y Paso Alto de segundo orden con frecuencia de corte de 1kHz de la figura 2.2.

La expresión matemática normalizada de un filtro de Paso Bajo de segundo orden es [10]:

$$
H(s) = \frac{\omega_0^2}{s^2 + \frac{\omega_0}{Q_0}s + \omega_0^2}
$$
 ..... (2.2)

Y para el filtro de Paso Alto [10]:

$$
H(s) = \frac{s^2}{s^2 + \frac{\omega_0}{Q_0}s + \omega_0^2}
$$
 ..... (2.3)

En las expresiones (2.2) y (2.3), los términos en s,  $\omega_0$  y  $Q_0$ , representan la forma de respuesta en magnitud y el tipo de filtro [11] y por lo tanto, determinan la localización de los polos en el plano complejo de frecuencias, al cual se le llama "plano *s*" [10]. El término ω<sub>0</sub> representa la frecuencia de corte del filtro expresada en radianes por segundo, donde  $\omega_{_0} = 2\pi\!\!\!/_c$  y el término  $Q_0$ representa el inverso del factor de amortiguamiento del filtro [12]. Estos parámetros se obtienen de los polinomios normalizados de Butterworth [13], los cuales se muestran en la tabla 2.1, para filtros de hasta quinto orden.

| Orden |                                                          |
|-------|----------------------------------------------------------|
|       | $1 + s_n$                                                |
| 2     | $1+\sqrt{2}s_n + s_n^2$                                  |
| -3    | $(1 + s_n)(1 + s_n + s_n^2)$                             |
|       | $(1+0.7654s_n + s_n^2)(1+1.848s_n + s_n^2)$              |
| .5    | $(1 + s_n)(1 + 0.6180s_n + s_n^2)(1 + 1.618s_n + s_n^2)$ |

Tabla 2.1.- Polinomios de Butterworth hasta quinto orden.

## 2.2 Filtros Linkwitz-Riley

La arquitectura de estos filtros propone concatenar dos etapas exactamente iguales de filtros Butterworth para que la ganancia en la frecuencia de corte sea de -6dB en lugar de -3dB, como ocurre con los filtros Butterworth, mientras la pendiente de atenuación sigue variando a razón de 6*n*dB por octava [9] [14].

En la figura 2.4 se muestran las gráficas de la respuesta en frecuencia de los filtros de Paso Bajo y Paso Alto de cuarto orden con las arquitecturas de Butterworth y Linkwitz-Riley, obtenidas por medio de una simulación en el programa OrCad 9.0 para comprobar sus diferencias.

Por medio de (2.1) puede obtenerse la ganancia en dB para los filtros Linkwitz-Riley, teniendo que:

$$
Ganancia = 20Log \frac{0.5V}{1V} = -6.0dB
$$

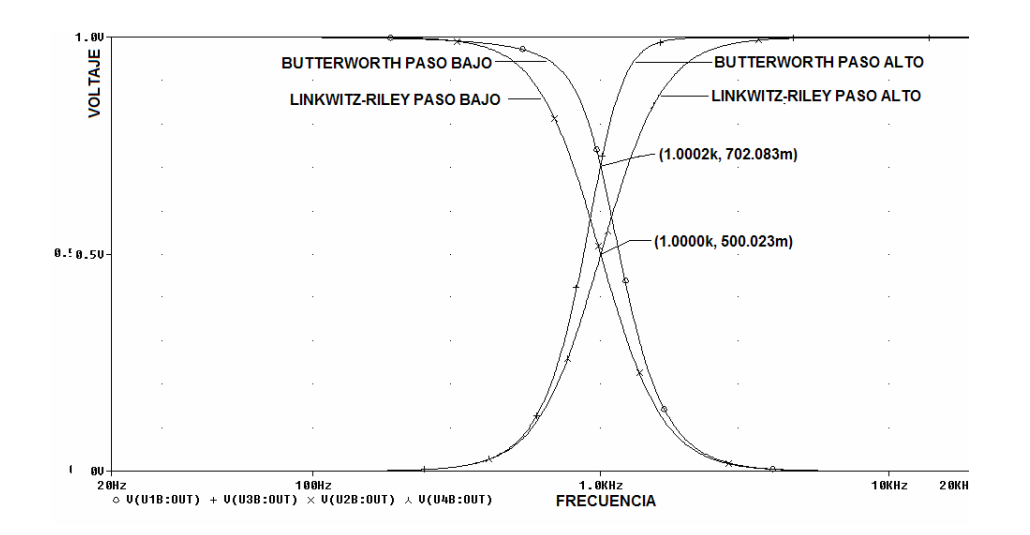

Figura 2.4.- Comparación de la respuesta en frecuencia de los filtros Butterworth y Linkwitz-Riley de cuarto orden con frecuencia de corte de 1kHz.

Si se realiza un análisis de nodos para los circuitos mostrados en la figura 2.2, se tendrá que, para el filtro de Paso Bajo:

$$
H(s) = \frac{1}{s^2 C_1 C_2 R_1 R_2 + sC_2 (R_1 + R_2) + 1} \quad \dots (2.4)
$$

Haciendo que el coeficiente del término en s<sup>2</sup> sea la unidad, tendremos:

$$
H(s) = \frac{\frac{1}{C_1 C_2 R_1 R_2}}{s^2 + \frac{sC_2 (R_1 + R_2)}{C_1 C_2 R_1 R_2} + \frac{1}{C_1 C_2 R_1 R_2}} \dots (2.5)
$$

Al igualar los coeficientes de los polinomios en los denominadores de las expresiones (2.2) y (2.5), encontramos que para el término en *s*:

$$
\frac{\omega_0}{Q_0} = \frac{C_2 (R_1 + R_2)}{C_1 C_2 R_1 R_2} \ \dots \ (2.6)
$$

Y para el término independiente:

$$
\omega_0^2 = \frac{1}{R_1 R_2 C_1 C_2} \dots (2.7)
$$

Si en (2.6) y (2.7) se hace que  $R_1 = R_2 = R$  para simplificar el cálculo de los elementos restantes se obtendrá:

De (2.7):

$$
\omega_0 = \frac{1}{R\sqrt{C_1C_2}} \ \ \dots \ \ (2.8)
$$

Sustituyendo (2.8) en (2.6) y despejando de esta última *Q<sup>0</sup>* se tiene que:

$$
Q_0 = \frac{1}{2} \sqrt{\frac{C_1}{C_2}} \dots (2.9)
$$

Al despejar el término *C*<sup>1</sup> en la expresión (2.9) se obtiene:

$$
C_1 = 4Q_0^2 C_2 \ \dots \ (2.10)
$$

Sustituyendo (2.10) en (2.8), y despejando *R* se obtiene:

$$
R = \frac{1}{2Q_0\omega_0C_2} \ \ \dots \ \ (2.11)
$$

Las expresiones (2.8), (2.9), (2.10) y (2.11) son propuestas por Siegfried Linkwitz [10] como un método para llevar a cabo el diseño del filtro Paso Bajo.

En el caso del filtro de Paso Alto, para el análisis de nodos en el circuito de la figura 2.2 se obtiene:

$$
H(s) = \frac{s^2}{s^2 + s\left(\frac{1}{C_2R_2} + \frac{1}{C_1R_2}\right) + \frac{1}{C_1C_2R_1R_2}} \dots (2.12)
$$

En este caso, las igualdades se realizan entre (2.3) y (2.12), encontrando que para el término en *s*:

$$
\frac{\omega_0}{Q_0} = \left(\frac{1}{C_2 R_2} + \frac{1}{C_1 R_2}\right) \dots (2.13)
$$

Y para el término independiente:

$$
\omega_0^2 = \frac{1}{C_1 C_2 R_1 R_2} \dots (2.14)
$$

Si se hace que  $C_1 = C_2 = C$ , se tendrá que:

De (2.14):

$$
\omega_0 = \frac{1}{C\sqrt{R_1 R_2}} \ \dots \ (2.15)
$$

Sustituyendo (2.15) en (2.13) y expresando en función del término *Q0*:

$$
Q_0 = \frac{1}{2} \sqrt{\frac{R_2}{R_1}}
$$
 ..... (2.16)

El valor de *R<sup>1</sup>* se obtiene de (2.16), teniendo:

$$
R_1 = \frac{R_2}{4Q_0^2} \ \ \dots \ \ (2.17)
$$

Y por último, para conocer el valor de *C*, se sustituye (2.17) en (2.15), para tener:

$$
C = \frac{2Q_0}{\omega_0 R_2} \ \dots \ (2.18)
$$

Donde las expresiones (2.15), (2.16), (2.17) y (2.18) son las que propone Siegfried Linkwitz [10] como un método para el diseño del filtro Paso Alto.

# 2.3 Cálculo de un filtro Linkwitz-Riley de octavo orden

Para establecer la frecuencia de corte de los filtros que conforman la red divisora de frecuencias, primero se midió la respuesta en frecuencia de varios altavoces especializados (reproductores de altas y bajas frecuencias), con el fin de determinar un arreglo tal, que con dos altavoces se cubriera la mayor parte del intervalo de audiofrecuencias.

Para medir la respuesta en frecuencia de los altavoces se utilizó el siguiente equipo:

- Cámara anecoica del Laboratorio de Acústica y Vibraciones del CCADET-UNAM
- Analizador de espectros Brüel & Kjær 2034
- Micrófono de condensador Bruel & Kjær 4165
- Caja acústica de prueba cuyo volumen neto es de 62.801 Litros
- Amplificador de potencia KRELL KAV-300i
- Computadora marca IBM 8550, con software para la adquisición de datos del analizador FFT.

Y las mediciones se hicieron bajo el arreglo que se presenta en la figura 2.5.

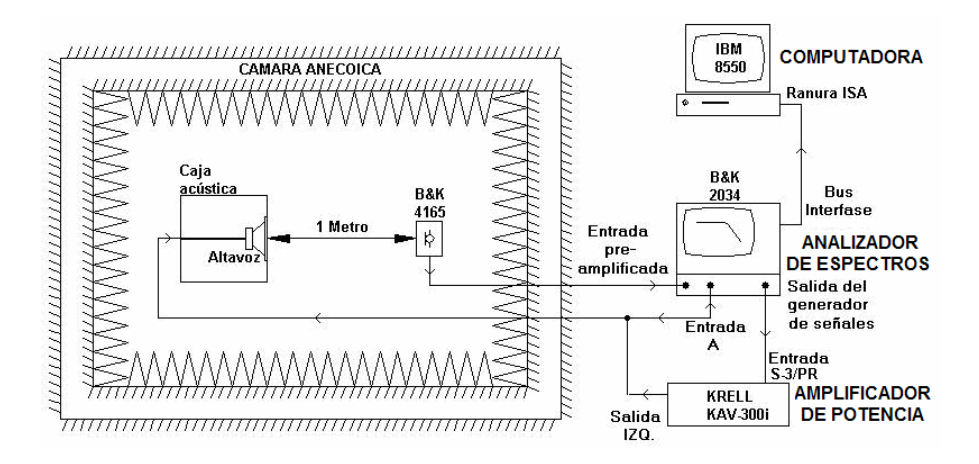

Figura 2.5.- Arreglo experimental para la medición de respuesta en frecuencia de los altavoces.

Es importante señalar que los altavoces evaluados son de bajo costo, por lo que se eligieron los que tuvieron mejor respuesta en frecuencia. La figura 2.6 muestra la respuesta en frecuencia del altavoz que reproducirá las bajas y medias frecuencias y en la figura 2.7 se presenta la respuesta en frecuencia del altavoz que reproducirá las altas frecuencias.

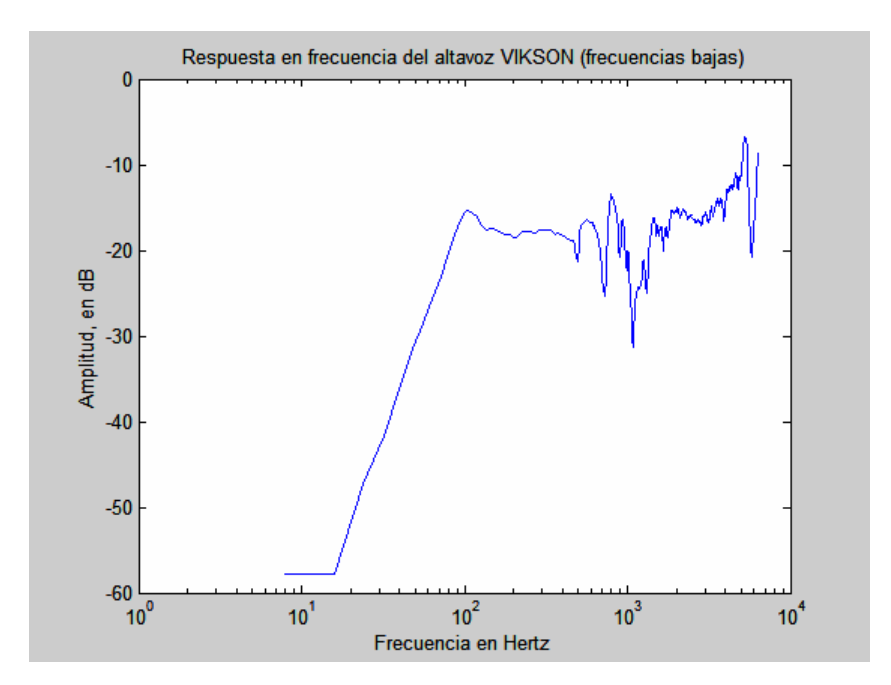

Figura 2.6.- Respuesta en frecuencia del altavoz elegido para reproducir bajas y medias frecuencias (Marca VIKSON Mod.2000).

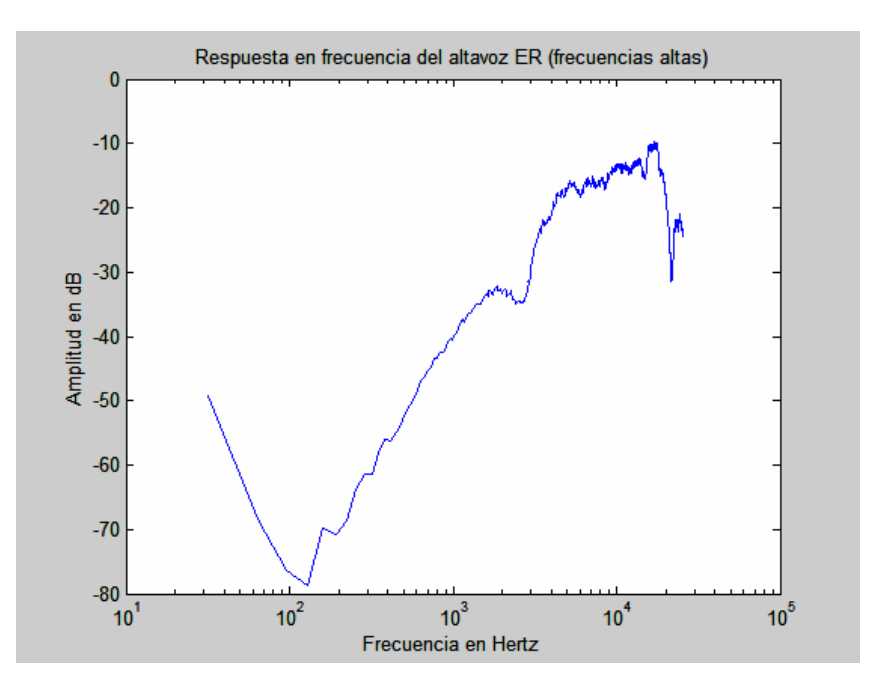

Figura 2.7.- Respuesta en frecuencia del altavoz elegido para reproducir altas frecuencias (Marca ER Mod. TW120).

Si se superponen ambas curvas, como se presenta en la figura 2.8, se notará que, alrededor de los 4kHz, existe un traslape en la gama de frecuencias que cada altavoz puede reproducir, es decir, su sensibilidad es comparable, lo cuál se pude tomar como un criterio para definir la frecuencia de cruce de la red divisora de frecuencias.

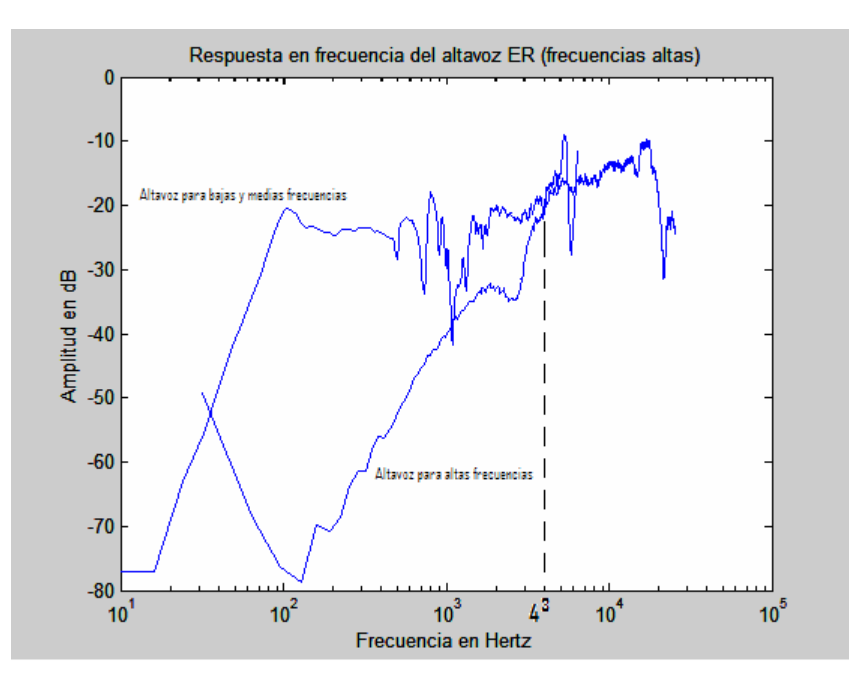

Figura 2.8.- Respuesta en frecuencia de los dos altavoces, cuya sensibilidad es comparable en los 4kHz.

Los filtros que se construyeron para este proyecto son de octavo orden y para calcular los valores de las resistencias y los condensadores se utilizaron las expresiones (2.10), (2.11), (2.17) y (2.18), a continuación se presenta el proceso que se siguió para efectuar los cálculos.

Tomando como punto de partida el polinomio de Butterworth de cuarto orden de la tabla 2.1, se obtuvieron los valores de *Q0*, teniendo que para el término en *s* del primer factor:

$$
Q_{0_1} = \frac{1}{0.7654} = 1.3065 \dots (2.19)
$$

En tanto que para el término en *s* del segundo factor:

$$
Q_{0_2} = \frac{1}{1.848} = 0.5411 \dots (2.20)
$$

Dado que:  $\omega_{0} = 2\pi f_{c}$ , donde  $f_{c}$  = 4kHz se tiene:

$$
\omega_0[rad/s] = 2\pi(4000) = 25258.4049349 rad/s \dots (2.21)
$$

Para el filtro Paso Bajo se propone un valor de *C<sup>2</sup>* = 1nF, que sustituyéndolo en (2.10) nos da:

$$
C_1[Farads] = 4(1.3065)^2(1x10^{-9}) = 6.8227x10^{-9} Farads \dots (2.22)
$$

Sustituyendo en (2.11) el valor obtenido en (2.22):

$$
R[Ohms] = \frac{1}{2(1.3065)(25258.4049349)(1x10^{-9})} = 15151.1466Ohms
$$

Para la segunda etapa, donde *Q<sup>0</sup>* = 0.5411, se tiene:

$$
C_1[Farads] = 4(0.5411)^2(1x10^{-9}) = 1.171x10^{-9} Farads
$$

$$
R[Ohms] = \frac{1}{2(0.5411)(25258.4049349)(1x10^{-9})} = 36583.609Ohms
$$

Para el Filtro Paso Alto, se realizaron los siguientes cálculos:

En la etapa donde  $Q_0$  = 1.3065, se supone que  $R_2$  = 47K $\Omega$ :

De (2.17):

$$
R_1 = \frac{47x10^3}{4(1.3065)^2} = 6883.654Ohms
$$

Y de (2.18)

$$
C = \frac{2(1.3065)}{(25258.4049349)(47 \times 10^{3})} = 2.201 \times 10^{-9} \text{ Farads}
$$

Y para la etapa donde  $Q_0 = 0.5411$ , se supone ahora que  $R_2 = 39K\Omega$ , teniendo que:

De (2.17):

$$
R_1 = \frac{39x10^3}{4(0.5411)^2} = 33300.407Ohms
$$

Y de (2.18)

$$
C = \frac{2(0.5411)}{(25258.4049349)(39x10^3)} = 1.098x10^{-9} Farads
$$

El circuito electrónico final de la red divisora de frecuencias se presenta en la figura 2.8. Este circuito se simuló en la computadora con el programa OrCad 9.0 para conocer una aproximación de su respuesta en frecuencia. El resultado de la simulación se presenta en la figura 2.9.

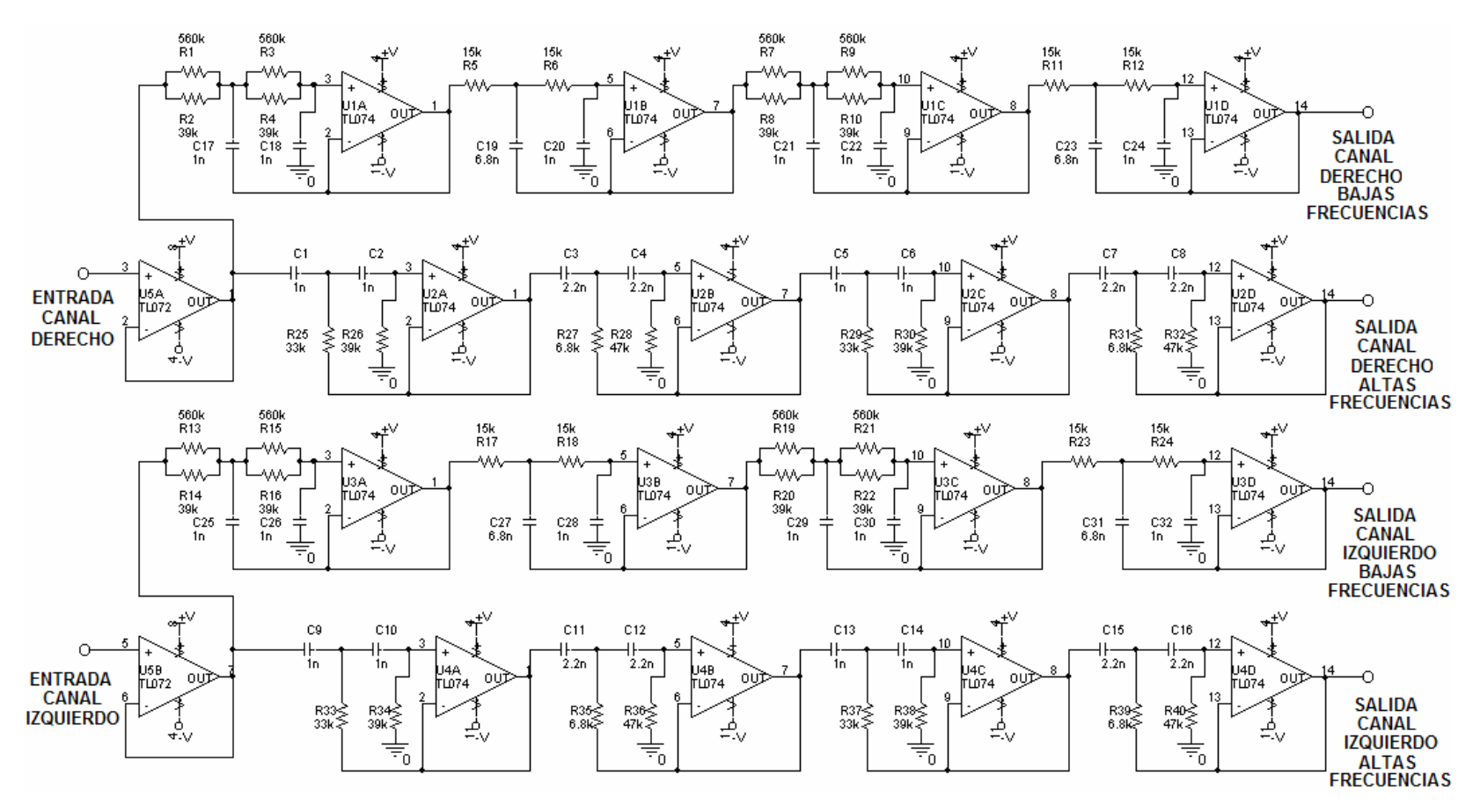

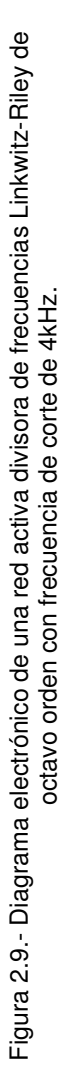

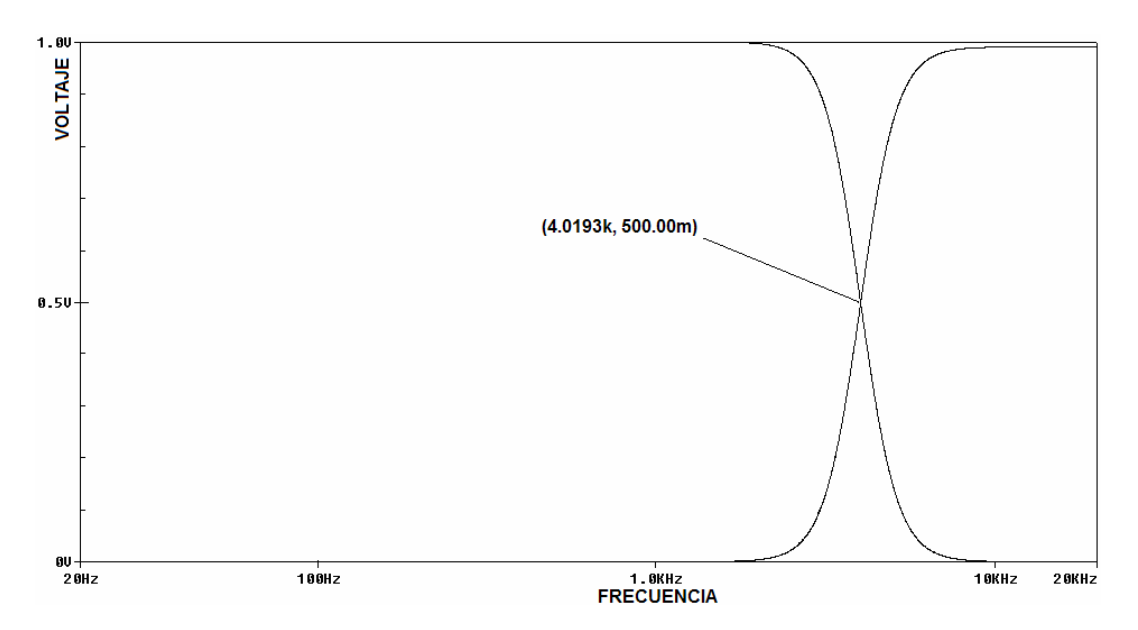

Figura 2.10.- Aproximación de la respuesta en frecuencia de una red divisora de frecuencias Linkwitz-Riley de octavo orden con frecuencia de corte de 4kHz.

# **Capitulo 3** Cajas acústicas

La necesidad de diseñar para un altavoz reproductor de medias y bajas frecuencias su respectiva caja acústica se debe a que "los altavoces radian energía acústica por los dos lados de su membrana" [2], como puede verse en la figura 3.1. Un altavoz al reproducir una señal senoidal, en los semiciclos positivos comprimirá el aire que hay en su parte frontal debido a que el diafragma se desplaza, en este caso hacia la derecha, mientras que el aire detrás del altavoz sufre una rarefacción, ocurriendo lo contrario para los semiciclos negativos. Esta compresión y rarefacción sufren una interferencia destructiva alrededor del altavoz por diferencia de fase provocando una cancelación de las ondas de sonido. El resultado es una notable reducción del sonido emitido. Para evitar que esto ocurra, es necesario disponerlos en una caja que evite la anulación de ambas señales [2] [15].

Debido a que la longitud de onda de las frecuencias más altas hace que el diafragma del altavoz se mueva a una velocidad muy alta el aire no tiene tiempo de desplazarse hasta la rarefacción y en estos casos si se logran crear las ondas sonoras, por lo que la cancelación de fases se vuelve crítica solo en la gama de frecuencias bajas [15].

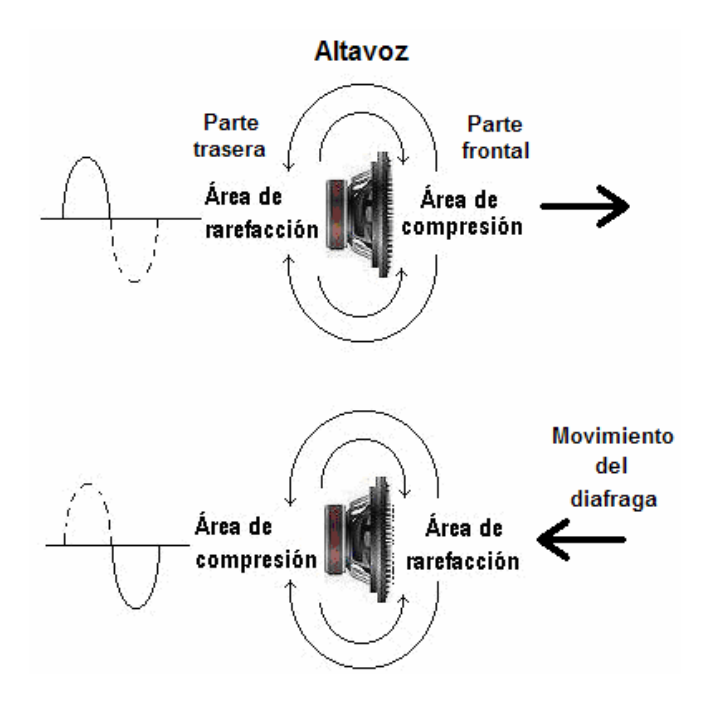

Figura 3.1.- Representación de la cancelación de las ondas sonoras reproducidas por un altavoz electrodinámico

## 3.1 Tipos de altavoces

Existen varios tipos de transductores electroacústicos o altavoces, los electrodinámicos, los piezoeléctricos, los electroestáticos, etc. que transforman una señal eléctrica en acústica. Los más utilizados hasta ahora son los electrodinámicos por su sencillez y bajo costo.

En la figura 3.2 puede notarse que un altavoz electrodinámico está conformado por un imán permanente de forma cilíndrica en cuyo centro se encuentra una cavidad dentro de la cuál se aloja una bobina móvil acoplada a una suspensión interior llamada araña que hace que la bobina permanezca centrada en la cavidad y a un diafragma que se acopla a una estructura metálica por medio de una suspensión exterior, finalmente se encuentra un guardapolvo que cubre a la bobina de partículas cuyo tamaño y/o densidad pudieran dañarla.

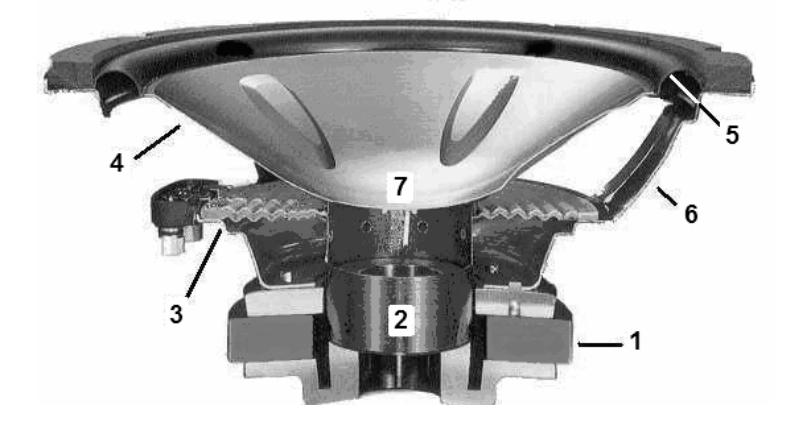

Figura 3.2.- Partes que conforman un altavoz electrodinámico: 1)Imán permanente, 2)Bobina móvil, 3)Suspensión interior (araña), 4)Diafragma, 5)Suspensión exterior, 6)Estructura Metálica, 7)Guardapolvo

Cuando circula corriente alterna por el hilo conductor que conforma la bobina móvil, se produce un campo eléctrico, el cuál interactúa con el campo magnético del imán permanente generando una fuerza que provoca que se mueva el diafragma [8], de esta manera se logran producir las ondas sonoras que el oído percibe.

A diferencia de los altavoces electrodinámicos, un altavoz electrostático, consiste básicamente en dos cuerpos planos en forma de placas denominados "estatores" dispuestos en paralelo. Estos estatores quedan polarizados opuestamente uno del otro con un alto voltaje que es suministrado por un transformador que permite acoplar las señales de audio provenientes de la red divisora de frecuencias; entre ambos estatores se encuentra acoplado un diafragma también en forma de placa al que también se aplica un alto voltaje por medio de una fuente de tensión independiente, de esta manera, las señales de valor positivo harán que el diafragma se mueva hacia el estator polarizado en negativo y viceversa, logrando con estos movimientos generar las señales acústicas [15] [16]. La desventaja de estos altavoces es que su construcción resulta muy costosa, además, en la mayoría de los casos este tipo de altavoces solo es capaz de reproducir las frecuencias medias y altas, por lo que debe recurrirse a un altavoz electrodinámico para que reproduzca las bajas

frecuencias. La figura 3.3 muestra las partes que conforman un altavoz electrostático.

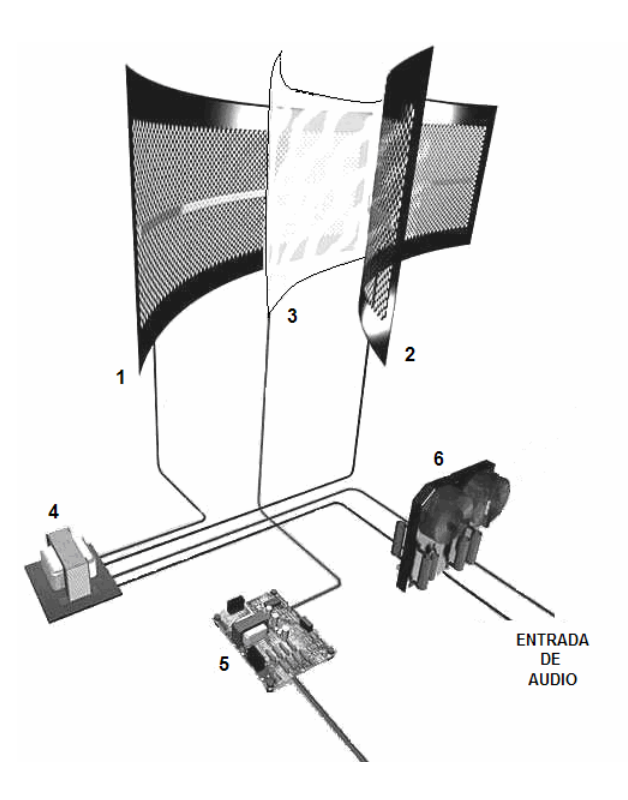

Figura 3.3.- Partes que conforman un altavoz electrostático: 1)Estator posterior, 2)Estator frontal, 3)Diafragma, 4)Transformador de audio, 5)Fuente de alto voltaje, 6)Divisor de frecuencias

Otro tipo de altavoces son los piezoeléctricos, cuyo principio de funcionamiento es inducir por medio de unos electrodos de contacto, la tensión de la señal de audio a las caras de los cristales piezoeléctricos que lo conforman, los cuáles se contraen y dilatan según el voltaje, lo que genera deformaciones cuyos movimientos hacen vibrar el diafragma al que se encuentra acoplado, para así generar las señales acústicas. Estos altavoces están limitados casi en su mayoría a reproducir solamente las señales de alta frecuencia y su respuesta en frecuencia es muy inestable, por lo que no logran aportar buenos resultados en reproducción musical de alta fidelidad, las partes que conforman un altavoz piezoeléctrico se muestran en la figura 3.4.

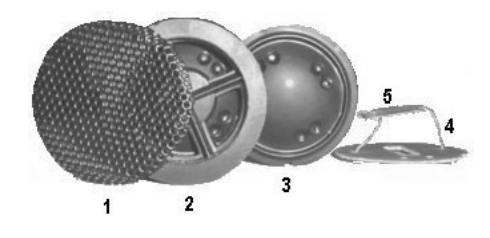

Figura 3.4.- Partes que conforman un altavoz piezoeléctrico: 1)Rejilla, 2)Armazón, 3)Diafragma, 4)Electrodos de contacto, 5)Cristales piezoeléctricos

# 3.2 Determinación de los parámetros más importantes de altavoces electrodinámicos para el diseño de cajas acústicas

Los parámetros de un altavoz necesarios para el diseño de su respectiva caja acústica son llamados "parámetros Thiele-Small" y pueden determinarse a partir de la curva de impedancia del altavoz, la cuál se mide bajo dos diferentes condiciones que son [7]:

- *Medición del altavoz sin caja*
- *Medición del altavoz en una caja acústica de prueba*

Como se verá más adelante, al relacionar los parámetros obtenidos en ambas mediciones se podrá calcular el volumen de aire equivalente a la compliancia (inverso de la rigidez) del altavoz, el cuál representa el volumen mínimo de la caja acústica adecuada.

Los antecedentes y el análisis del método para determinar dichos parámetros han sido tratados en otra tesis [17] presentada para este mismo plantel, por lo que aquí solo se mostrarán los arreglos utilizados y la configuración del equipo especializado para obtener los datos.

Para las mediciones, Neville Thiele recomienda que el altavoz a medir se encuentre lejos de cualquier superficie que pudiera reflejar las ondas de sonido que el altavoz radiará durante la medición [7], para ello, el nivel de ruido ambiente deberá ser tan bajo que no se observe en un osciloscopio cuando éste se conecte a las terminales del altavoz [8]. Tomando en cuenta esta recomendación, el altavoz fue suspendido del techo con alambre de cobre para realizar la medición sin caja, como lo muestra la figura 3.5. Para dicha medición se utilizó el siguiente equipo y material:

- Analizador FFT (B&K 2034).
- Computadora (IBM 8550) con programa para la adquisición de datos del analizador.
- Multímetro (FLUKE 111).
- Resistencia de carbón de 1 $k\Omega$  ½W (10%).
- Cables y conectores.
- Alambre de cobre.

Con el multímetro se midió la resistencia eléctrica de la bobina del altavoz, cuyo parámetro se denomina R<sup>e</sup> [7] [18].

Posteriormente, el altavoz se conectó al analizador FFT, que se configuró para realizar 250 promedios y suministrar a través de la resistencia R, una señal de ruido aleatorio con un intervalo de 0 a 200Hz. El canal A del analizador medirá el voltaje de la señal de salida del generador, mientras el canal B medirá el voltaje que entra al altavoz.

Los datos de la medición se guardaron en la computadora (IBM 8550) y posteriormente se graficaron con el programa MATLAB 6.0 obteniéndose la curva de impedancia del altavoz mostrada en la figura 3.6.

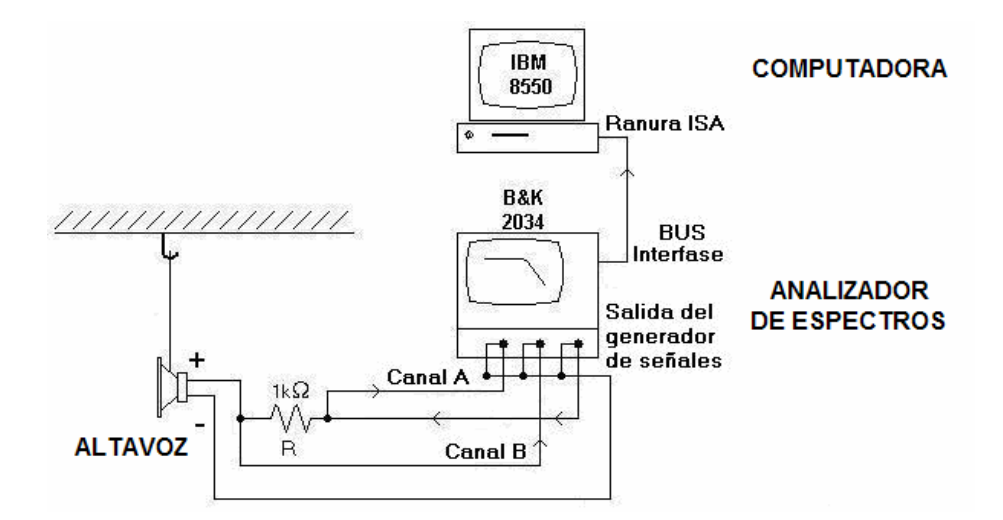

Figura 3.5.- Arreglo para medir la frecuencia de resonancia en sin caja del altavoz Vikson 2000

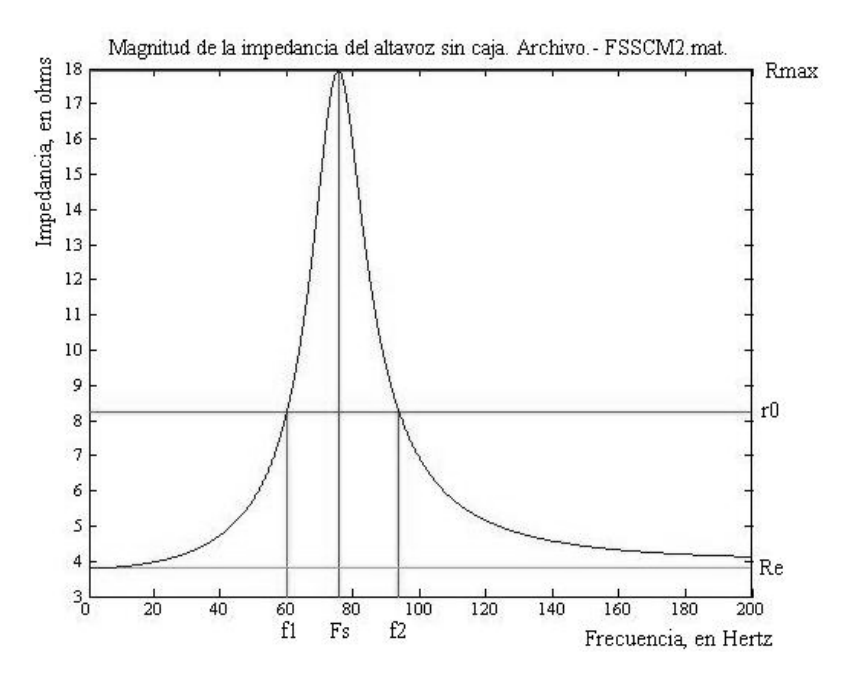

Figura 3.6.- Curva de la impedancia en campo libre del altavoz Vikson 2000

Con los datos que proporciona esta curva se determinaron los siguientes parámetros [7] [17] [18]:

- F<sub>s</sub>.- Frecuencia de resonancia del altavoz, que como puede verse en la figura 3.6, es el punto máximo de la curva.

- Q<sub>ms</sub>.- Factor de calidad del altavoz, considerando únicamente pérdidas mecánicas. Para determinarlo debe considerarse que:

$$
Qms = \frac{fs\sqrt{r_0}}{f 2 - f1} \ \ldots \ (3.1)
$$

- Q<sub>es</sub>.- Factor de calidad del altavoz, considerando únicamente pérdidas eléctricas. El cuál se calcula por medio de:

$$
Qes = \frac{Qms}{r_0 - 1} \ \ldots \ (3.2)
$$

Donde:

-

-

$$
r_0 = \frac{R \max}{\text{Re}} \ \dots \ (3.3)
$$

-  $Q_{ts}$ .- Factor de calidad total del altavoz. Que se determina por medio de:

$$
Qts = \frac{QmsQes}{Qms + Qes} \ \ \cdots \ \ (3.4)
$$

Los resultados obtenidos de estos cálculos se presentan más adelante.

Para la medición del altavoz en una caja acústica de prueba se utilizó el arreglo de la figura 3.7 y la misma configuración de la medición anterior para el analizador FFT.

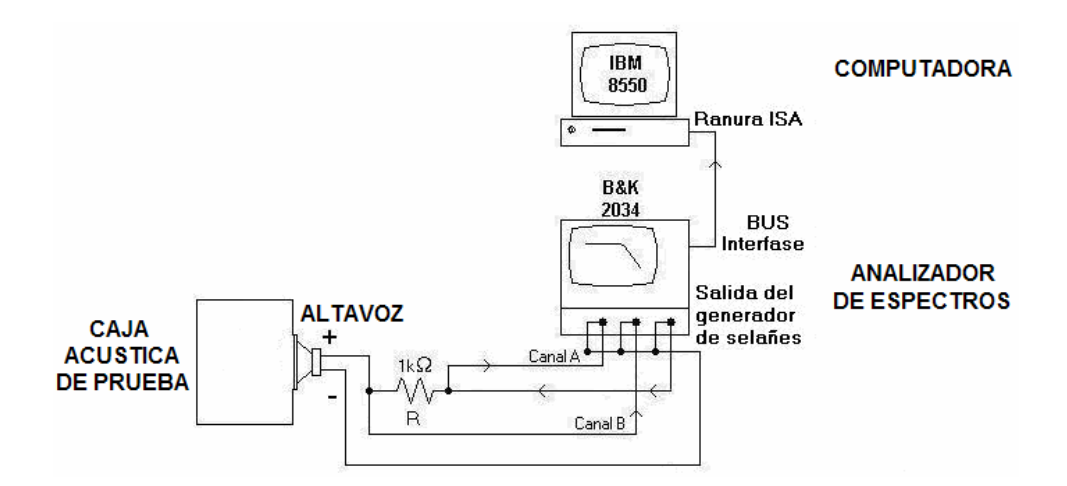

Figura 3.7.- Arreglo para medir la frecuencia de resonancia con caja del altavoz Vikson 2000

Los datos de la medición se guardaron en la computadora (IBM 8550) y posteriormente se graficaron con MATLAB 6.0, obteniéndose la curva de impedancia mostrada en la figura 3.8.

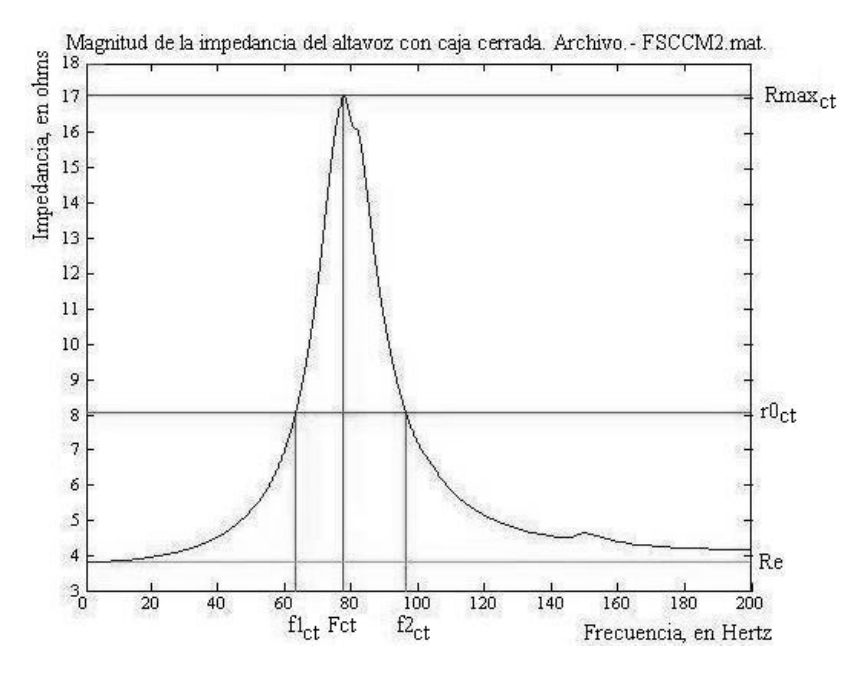

Figura 3.8.- Curva de impedancia del altavoz Vikson 2000 montado en una caja acústica de prueba

Con los datos que proporciona esta curva se determinaron los siguientes parámetros [7] [17] [18]:

- $-$  F<sub>ct</sub>.- Frecuencia de resonancia del altavoz (en caja de prueba).
- Q<sub>mct</sub>.- Factor de calidad del altavoz, considerando únicamente pérdidas mecánicas (en caja de prueba).
- Q<sub>ect</sub>.- Factor de calidad del altavoz, considerando únicamente pérdidas eléctricas (en campo libre).
- $Q_{\text{tot}}$  Factor de calidad total del altavoz.

Como podrá notarse, los parámetros a determinar en esta medición son semejantes a la medición en campo libre, por lo tanto, las expresiones matemáticas serán:

$$
Qmct = \frac{fct\sqrt{r_{0ct}}}{f2_{ct} - f1_{ct}} \ \ \dots \ \ (3.5)
$$

$$
Qect = \frac{Qmct}{r_{0ct}-1} \ \ldots \ (3.6)
$$

$$
Q t c t = \frac{Q m c t Q e c t}{Q m c t + Q e c t} \quad ...... \tag{3.7}
$$

Donde:

$$
r_{0ct} = \frac{R \max_{ct}}{\text{Re}} \ \ldots \ (3.8)
$$

Por ultimo, el volumen equivalente se determinó por medio de:

$$
Vas = \left[ \left( \frac{FctQect}{FsQes} \right) - 1 \right] V_B \ \dots \ (3.9)
$$

Donde  $V_B$  es el volumen de la caja de prueba utilizada.

Para conocer la eficiencia de referencia del altavoz y el área efectiva de radiación de su membrana, cuyos parámetros son denominados  $\eta_{\text{ref}}$  y S<sub>d</sub> respectivamente, se utilizaron las siguientes expresiones:

$$
\eta_{ref} = 9.64 \times 10^{-10} \frac{f_s^3 V_{as}}{Q_{es}} \ \ldots \ (3.10)
$$

$$
S_d = \frac{\pi}{4} D^2 \ \dots \ (3.11)
$$

Donde D, es el diámetro del diafragma del altavoz. Los resultados obtenidos de estos cálculos se presentan más adelante.

### 3.3 Tipos de cajas acústicas

Como se dijo anteriormente, el diseño de una caja acústica depende de las características del altavoz, es por ello que existen diversos tipos de cajas, como las cerradas, de reflejo de bajos, isobáricas, pasa banda, entre otras, siendo las dos primeras las que más se utilizan para los sistemas de audio como el que aquí se ensamblará, por lo tanto, a continuación se mencionarán algunas de sus características.

#### • **Cajas cerradas**

Este es un tipo de caja simple, en la que, como puede verse en la figura 3.9, las ondas acústicas frontales no se interfieren con las posteriores, debido a que estas son atrapadas en la parte interna de la caja, este es uno de los resultados más perseguidos en el diseño de cajas acústicas ya que ayuda a evitar la cancelación de fases reduciendo al máximo la perdida en la radiación de energía acústica de las bajas frecuencias [2].

Cuando un altavoz sin caja radia sonido, su frecuencia de resonancia depende únicamente de la compliancia de su suspensión y la masa de sus partes móviles, por lo que, al instalarse en una caja acústica cerrada y sellada, el movimiento del diafragma se limita, hasta cierto punto, por la resistencia al cambio de volumen dentro de ésta, haciendo que la compliancia del altavoz disminuya y por lo tanto aumente su frecuencia de resonancia. Entre más pequeña sea la caja mayor será la frecuencia de resonancia del altavoz [19].

De una forma general, para los altavoces cuyo  $Q_{ts}$  sea mayor de 0.3, este tipo de cajas es la más recomendable. Richard Small sugiere una expresión matemática, a la que denomina "Relación de Eficiencia de Ancho de Banda" (Efficiency Bandwidth Product) por medio de la cuál puede determinarse si el tipo de caja adecuado para un altavoz determinado debe ser cerrada o bien de reflejo de bajos, dicha expresión es [18]:

$$
EBP = \frac{F_s}{Q_{es}} \quad \dots \quad (3.12)
$$

Donde:

-

- Los valores de EBP cercanos o iguales a 50, sugieren el diseño de una caja acústica cerrada.
- Los valores de EBP cercanos o iguales a 100, sugieren el diseño de una caja de reflejo de bajos.

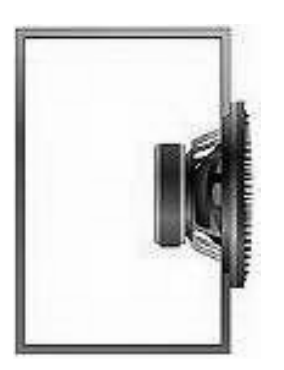

Figura 3.9.- Vista lateral de una caja acústica cerrada

### • **Cajas con puerto o de reflejo de bajos**

En este tipo de cajas existe una importante relación entre el volumen de aire que hay en su interior, el efecto de resonancia del puerto y los parámetros del altavoz que se está usando.

El efecto de reflejo de bajos se logra realizando una perforación en dicha caja en cuya perforación se instala un tubo que ofrece una resistencia entre el aire del interior y el exterior de la caja haciendo que, debido a la elasticidad del aire y la resistencia generada en este punto, se evite la cancelación de fases y en su lugar se logra recuperar la energía producida por el altavoz en su cara posterior reforzando así las bajas frecuencias [2].

La sintonización del puerto depende de la longitud y el diámetro del tubo y consiste en hacer que la onda posterior del altavoz se retrase lo suficiente para que al salir del puerto quede en fase con la onda que se esta produciendo en el frente del cono, el resultado es una salida complementaria de parte del puerto que se limita al intervalo de bajas frecuencias deseado.

Este tipo de cajas en relación a una caja cerrada, tiene una mejor respuesta en bajas frecuencias, por lo que en una apreciación subjetiva se percibe una mayor presencia de estas. Por otro lado, cuando la excursión del diafragma del altavoz es cercana a la frecuencia de resonancia de la caja, esta tiene un buen manejo de potencia acústica y su distorsión en modulación es baja, lo que hace que sea una buena opción en los sistemas de dos vías [18].

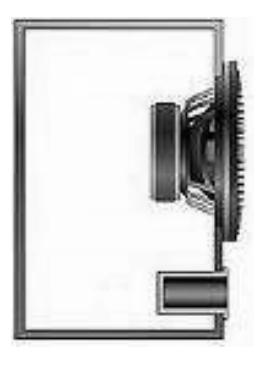

Figura 3.10.- Vista lateral de una caja acústica con reflejo de bajos

La ventaja de una caja cerrada en comparación con una de reflejo de bajos es que su respuesta transitoria es superior y aunque no se logre extender la respuesta a bajas frecuencias, es la mejor opción para sistemas como el que se propone en esta tesis.

## 3.4 Cálculo de cajas acústicas

Una vez obtenidas las curvas de impedancia, se realizó un programa en MATLAB 6.0, con el cuál pueden determinarse los parámetros del altavoz a partir de los datos obtenidos del analizador FFT. Los resultados se muestran en la tabla 3.2:

| $F_s$                 | 75.472 Hz               |
|-----------------------|-------------------------|
| $Q_{m\underline{s}}$  | 4.870                   |
| $Q_{\rm es}$          | 1.308                   |
| $Q_{ts}$              | 1.031                   |
| $F_{ct}$              | 77.600 Hz               |
| $Q_{\text{mct}}$      | 4.978                   |
| $Q_{e\underline{ct}}$ | 1.423                   |
| $Q_{\underline{tot}}$ | 1.107                   |
| $V_{as}$              | 7.603 $\overline{dm^3}$ |
| $\eta_{\sf ref}$      | 0.244%                  |
| $S_d$                 | 0.102 $\overline{m^2}$  |

Tabla 3.1.- Parámetros Thiele-Small más importantes del altavoz Vikson 2000 para el diseño de cajas acústicas

Habiendo determinado el volumen de aire cuya compliancia será equivalente a la del altavoz  $(V_{as})$  y que como se ha dicho anteriormente, representa el volumen de aire mínimo requerido para las cajas acústicas, se elegirán sus dimensiones, para lo cuál se he cuidado que en la relación de medidas alto : ancho : profundo, no haya números enteros entre si [20], de esta manera se previene que dentro de la caja se generen ondas estacionarias que pueden afectar la calidad el sonido [18].

Debido a que un punto adicional que se pretende cubrir en este proyecto, es que la estética de las cajas acústicas fuera, en cierta forma, similar a la de los equipos actualmente disponibles en el mercado por parte de las firmas más importantes, las cajas se construirán en forma de columna, para ello se han elegido experimentalmente las siguientes dimensiones:

Alto: 0.98 mts. Ancho: 0.21 mts. Profundo: 0.1 mts.

Dado que el material utilizado para la construcción de las paredes laterales y la trasera de las cajas fue MDF de 15mm, las dimensiones internas serán:

Alto: 0.92 mts. Ancho: 0.18 mts. Profundo: 0.085 mts.

Para cuyas medidas el volumen será de 0.014076 $m^3$  = 14.076 Litros.

En el caso de la pared frontal que es donde se instalarán los altavoces, el espesor fue de 30mm, para brindar mayor solidez y evitar vibraciones del altavoz una vez colocado.

El diseño de las cajas se hizo con AutoCad 2006, cuyos planos fueron enviados a una fábrica especializada en trabajos con MDF que para sus cortes y acabados utiliza equipos de control numérico (CNC). Los planos se presentan en la figura 3.11.

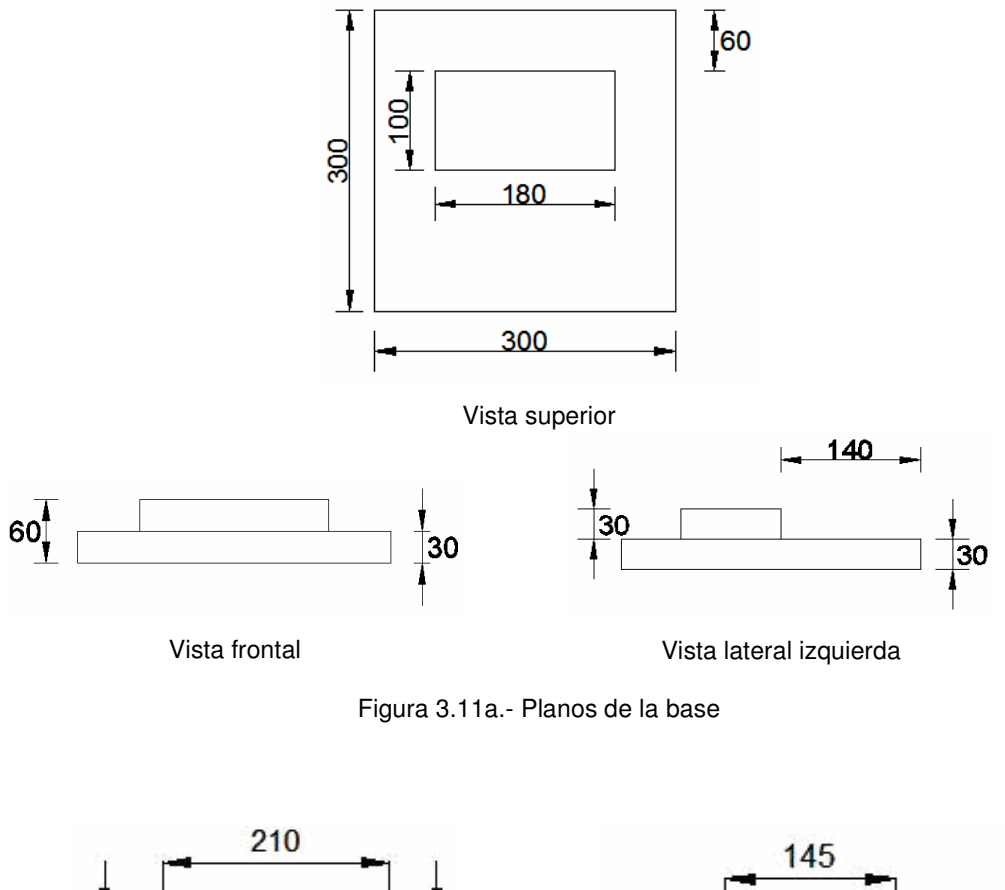

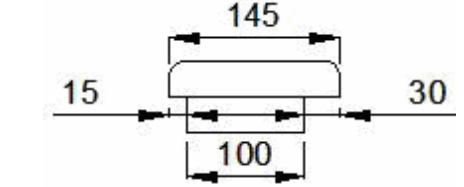

Vista frontal

180

30

60

j

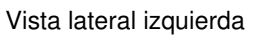

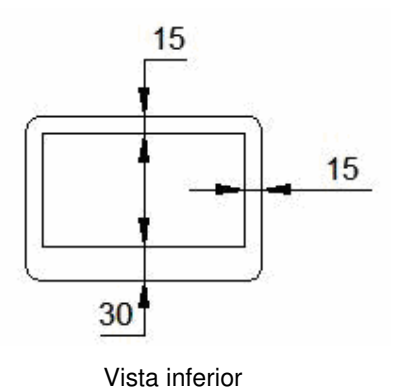

Figura 3.11b.- Planos de la tapa superior

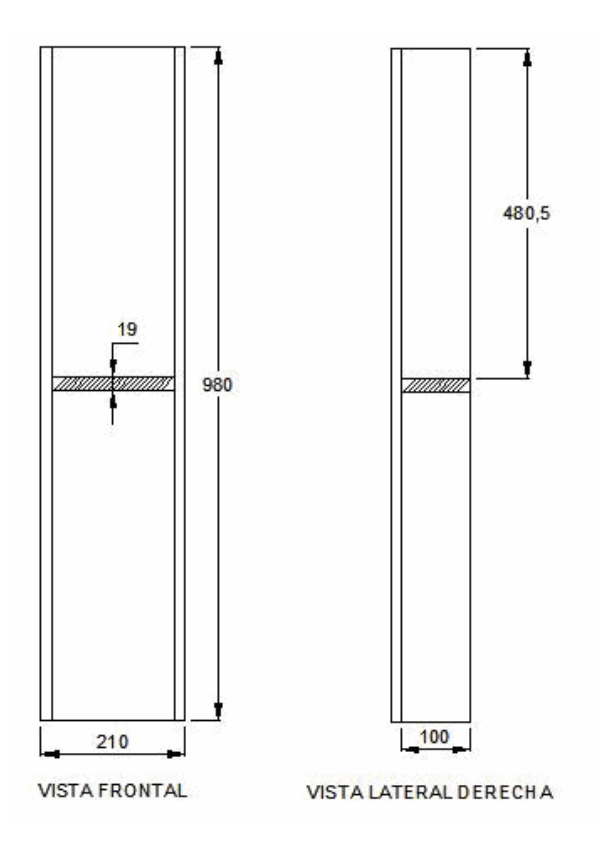

Figura 3.11c.- Planos del cuerpo

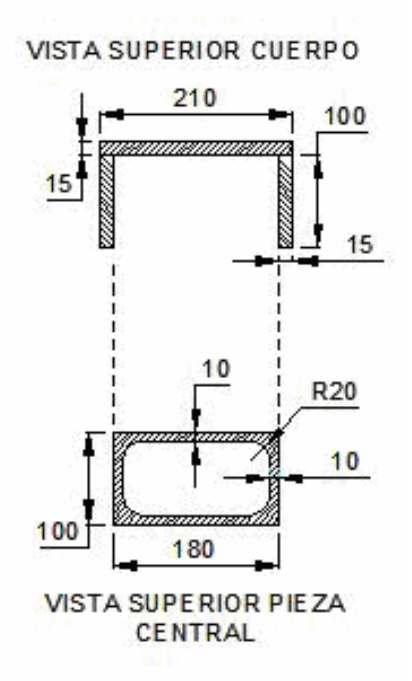

Figura 3.11d.- Ensamble de la pieza central del cuerpo

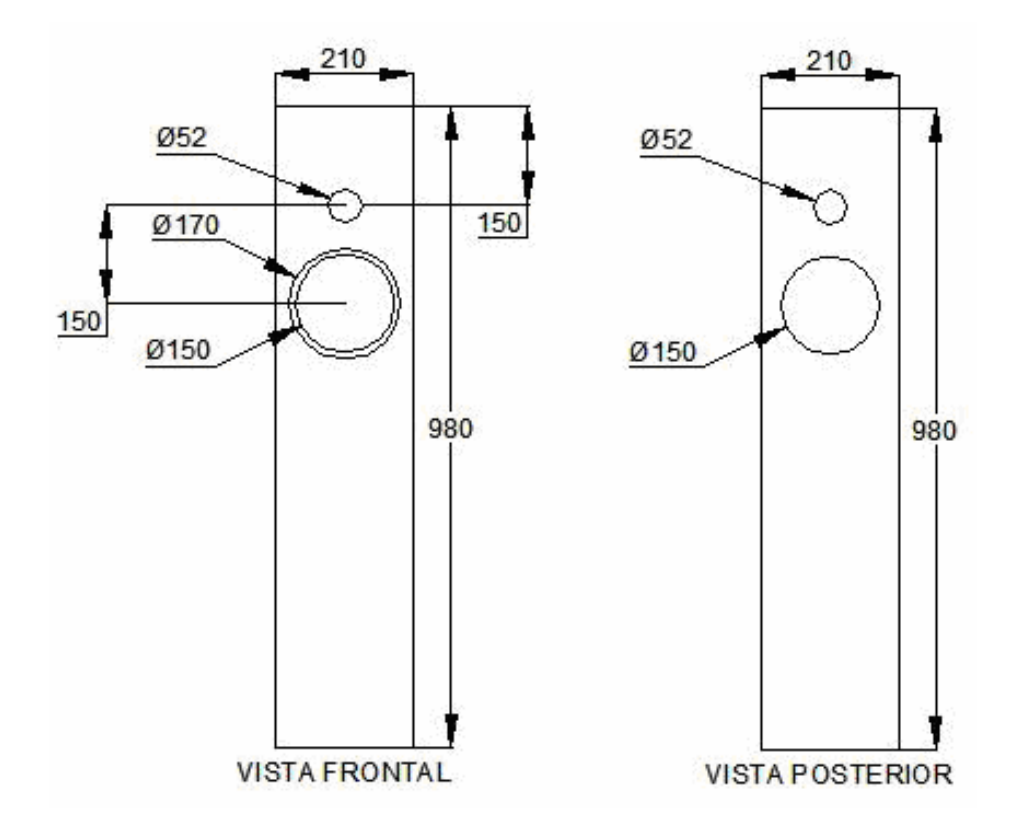

Figura 3.11e.- Planos de la tapa frontal

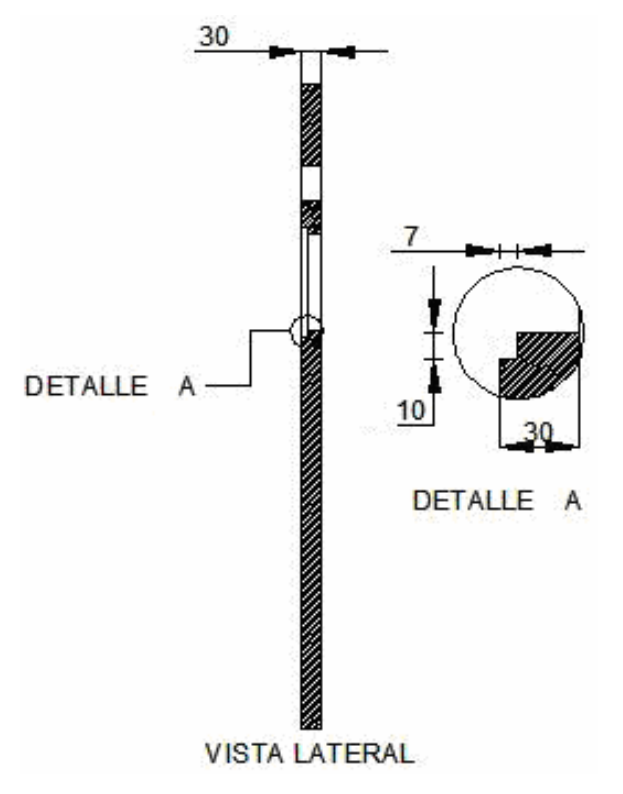

Figura 3.11f.- Detalles de la tapa frontal para el acoplamiento de los altavoces

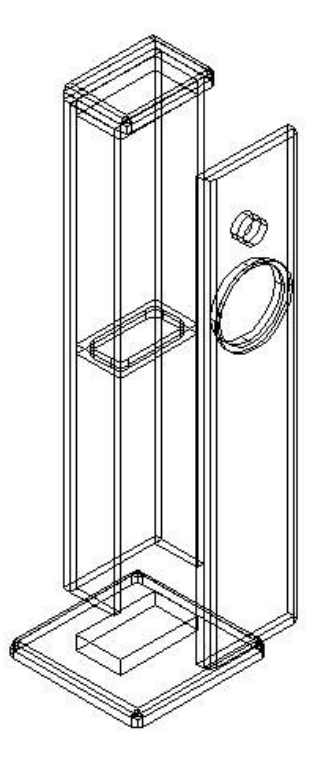

Figura 3.11g.- Isométrico de la caja acústica

Para evaluar el desempeño del sistema, se midió en cámara anecoica su respuesta en frecuencia, por lo que, para esta medición se utilizó el mismo arreglo experimental, material y equipo de la figura 2.5. El resultado de la medición se presenta en la figura 3.12.

El nivel de presión sonora (NPS) total en todo el intervalo de medición fue de 84 dB, suministrándole una señal de ruido blanco con amplitud total de 1 V a la entrada de un canal del sistema. La medición se realizó con el control de volumen al máximo y el control de sonoridad inactivo, bajo dos condiciones: a) con los controles de tonos en la posición central; es decir, sin efecto y b) con la máxima ganancia en los graves. El ancho de banda de medición es de 32 Hz a 25.6 kHz, con una resolución de 32 Hz.

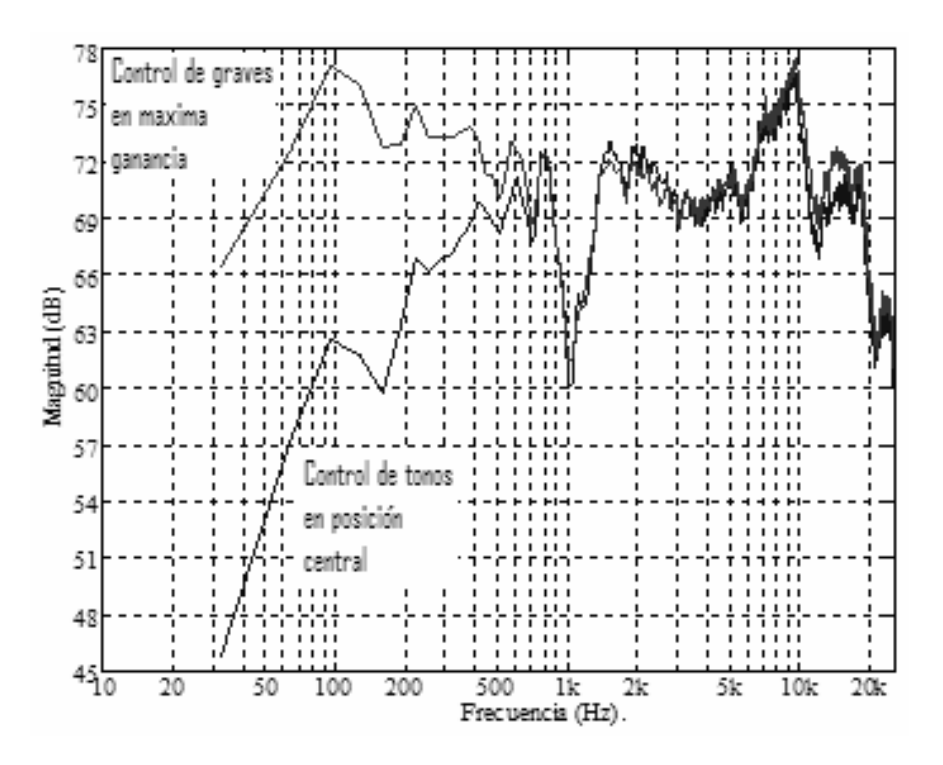

Figura 3.12.- Respuesta en frecuencia medida frente al sistema y sobre su eje acústico a 1 metro de distancia.

El sistema de cajas acústicas que se construye para este proyecto es autoamplificado, por lo que a continuación se mencionan las características del circuito que conforma dicha etapa.

# 3.5 Etapa de amplificación para un sistema de cajas acústicas autoamplificadas

Como parte inicial para el desarrollo de esta etapa, se buscaron en los sitios de Internet de los fabricantes de dispositivos electrónicos tales como Nacional Semiconductor, Phillips, Toshiba y SGS Thomson, aquellos amplificadores de audio en circuito integrado cuyos niveles máximos de potencia e impedancias de salida fueran compatibles con los altavoces que se van a utilizar.

El dispositivo que se eligió es el LM1876T de Nacional Semiconductor que tiene dentro de su encapsulado dos amplificadores de potencia.

El diagrama electrónico del circuito que se construyó se presenta en la figura 3.13.

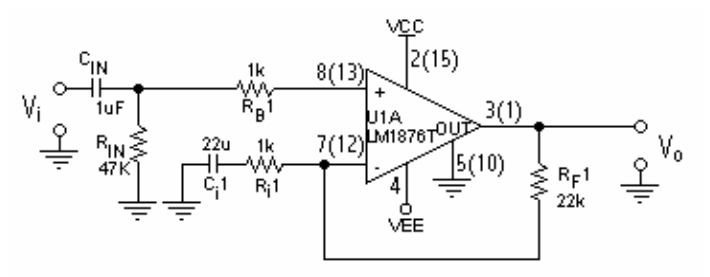

Figura 3.13.- Circuito del amplificador de potencia (los números en paréntesis indican los pines correspondientes al amplificador U1B)

El circuito se alimentó con una fuente de voltaje simétrica no regulada cuyos voltajes medidos sin carga son de ±20VCD.

# **Conclusiones**

Como se puede observar en la gráfica de la figura 3.12, existe una fluctuación muy grande en la respuesta del sistema, esto se debe a la calidad de los altavoces utilizados; sin embargo, el sistema se puede mejorar; pero, implicaría, por una parte, incluir la etapa conformada por ecualizador gráfico para compensar tales variaciones, lo que a su vez elevaría el costo y el tiempo de manufactura, y por otra, realizar una búsqueda exhaustiva de altavoces con el consecuente tiempo invertido en su evaluación y, seguramente, se elevaría el costo porque sería de mejor calidad.

La oportunidad que tuve de desarrollar este proyecto fue muy amplia, ya que gracias a las inquietudes que obtuve dentro de mi formación profesional y experiencias personales, demostré que es posible diseñar y construir un sistema de audio de alta fidelidad con un presupuesto bajo y que los resultados sean muy aceptables.

Con la realización de este proyecto me permito retribuir a la Facultad de Estudios Superiores Cuautitlán el haberme permitido ser parte de ella, demostrando que puedo desarrollarme y estar seguro en el campo laboral y cumplir con las necesidades que la misma sociedad, tecnología y globalización me vayan exigiendo.

Por mi raza hablará el espíritu.

# **Referencias**

[1] "Sound System Design Reference Manual", *JBL Professional*, p-p 2-4 (USA 1999)

[2] Cuenca D. Ignasi, Gómez J. Eduard "Tecnología Básica del Sonido II", *Paraninfo*, p-p 40,24,26,27 (Mexico 1995)

[3] Bohn Dennis "Constant-Q Graphic Equalizers", *Rane Corporation*, p-p Constant-Q-2 (USA 1982&1987)

[4] M. Fulkenberry Luces "Introducción a los Amplificadores Operacionales con aplicaciones a CI lineales", *Limusa*, p-p 244,247,248 (México 1992)

[5] F. Coughlin Robert, F. Driscoll Frederick "Amplificadores Operacionales y Circuitos Integrados Lineales", *Prentice-Hall*, p-p 307,308,309 (México 1993)

[6] www.linkwitzlab.com/crossovers.html

[7] D'Apollito Joseph "Testing Loudspeakers", *Audio Amateur Press*, p-p 31,16,10 (USA 1998)

[8] P. R. Santiago Jesús, A. I. Salvador "Sistemas Acústicos de Alto Desempeño*" Textos científicos, Benemérita Universidad Autónoma de Puebla*, p-p 41, 11, 95, 101,103 (México 2003)

[9] H. Linkwitz Siegfried "Active Crossover Networks For Noncoincident Drivers", *J. Audio Eng. Soc.,* vol. 24, p-p 6 (USA 1976)

[10] www.linkwitzlab.com/filters.html

[11] Sedra A. Smith K.C "Dispositivos Electrónicos y Amplificación de Señales", *Mc Graw-Hill*, p-p 655 (1989)

[12] J. M. Jacob "Applications and design with analog integrated circuits", *Prentice Hall*, p-p 384 (1993)

[13] G. Peter "All-Pass Crossover Systems" *J.Audio Eng. Soc.,* vol.28, p-p 581 (Sept.1980)

[14] Bohn Dennis "Linkwitz-Riley Active Crossovers up to 8th-Oreder: An Overview", *Rane Corporation*, p-p Linkwitz-Riley Crossovers-4 (USA 1989)

[15] H. M. Tremaine "Audiociclopedia", *Marcombo* p-p 1193,1184,1185 (México 1977)

[16] www.martinlogan.com/esl\_technology.html

[17] B. P. Oscar G. "Medición de parámetros de altavoces para el diseño de cajas acústicas", Tesis UNAM, FES-Cuautitlán, p-p iv, 28(México 2000)

[18] Dickason Vance "The Loudspeaker Design Cookbook" 6a Ed., *Audio Amateur Press*, p-p 31,28,155,55,33,34 (USA 2000)

[19] Weems David "Designing, building and testing your own speaker system" 4a Ed., *McGraw-Hill*, p-p 43 (USA 1997)

[20] John L. Murphy "Introduction to Loudspeaker Design", *True Audio*, p-p 17 (USA 1998)

# **Apéndice**

Código del programa utilizado en Matlab para el cálculo de los parámetros Thiele-Small.

% % PROGRAMA pts.m  $\frac{0}{0}$ % Con este programa se pueden calcular los Parámetros de Thiele-Small (PTS) de señal % pequeña y otros que son característicos de los altavoces. El volumen equivalente (Vas) % se calcula de dos formas diferentes, las cuales son propuestas por: 1) Beranek y % 2) Small de las cuales se puede hace una comparación.  $0/2$ % Para realizar el cálculo de los PTS, que se determinan con este programa, se requiere % obtener la curva de impedancia de la resonancia del altavoz con el analizador B&K 2034, % en los intervalos de 0 a 100 ó 200 Hz en MODO DE DESPLIEGUE DE AMPLITUD LINEAL (LIN), y % guardar los datos de amplitud y frecuencia en archivos .mat con el programa ib2034 de la % computadora adjunta.  $\frac{0}{0}$ % La primera medición del altavoz se debe realizar sin montarlo en ningún tipo de bafle o % pantalla o acercarlo a objetos grandes o paredes, así como efectuar la medición en un % ambiente de bajo ruido (condición 1).  $\frac{0}{0}$ % La segunda medición del altavoz se realiza para calcular su Volumen Equivalente, de % acuerdo a Beranek y Small. Para tal efecto se debe montar el altavoz en una caja % cerrada (condición 2), de dimensiones perfectamente conocidas  $\frac{0}{0}$ % En la segunda medición, el altavoz se debe montar con el imán por fuera de la % caja y en la misma situación de ruido que en la condición 1.  $\frac{0}{0}$ % Para calcular el factor de fuerza o de acoplamiento electromecánico se requiere agregar % una masa conocida y suficiente al cono del altavoz, para hacer que éste se desplace % cierta distancia de su posición original. Posteriormente se mide la corriente eléctrica % necesaria, para que el cono del altavoz regrese a dicha posición.  $\frac{0}{0}$ % Los datos que se deben proporcionar al programa son los siguientes:  $\frac{0}{0}$ % Vca = Volumen debido a la cavidad del cono del altavoz, en dm<sup>3</sup>. % Re = Resistencia (en corriente directa) del altavoz, medida con multimetro, en ohms. % Sd = Área efectiva de radiación, em m². % ma = Archivo de magnitud de la impedancia del altavoz sin caja.  $%$  fa = Archivo de fase. % mac = Archivo de magnitud de la impedancia del altavoz con caja cerrada.  $%$  fac = Archivo de fase. % macc = Archivo de magnitud de la impedancia del altavoz con caja con conducto. % facc = Archivo de fase. % m = Masa agregada al cono del altavoz, para el calculo del Bl, en kg. % I = Corriente eléctrica suministrada al altavoz, para el calculo del Bl, en A.  $0/2$ % Sintaxis: pts(Vca,Re,Sd,'ma','fa','mac','fac','macc','facc',m,I) function pts(Vca,Re,Sd,ma,fa,mac,fac,macc,facc,m,I) % Dimensiones y volumen neto de la caja en la que se debe montar el altavoz.

 $al = 6$ : % Altura, en dm. an = 3.5; % Ancho, en dm.  $la = 3$ ; % Largo, en dm. Vt1 =  $al*an*la$ ; % Volumen total, en dm<sup>3</sup>. Vt = Vt1/1000; % en m3.

fprintf('\n DETERMINACIÓN DE ALGUNOS DE LOS PARÁMETROS DE THIELE-SMALL MEDIANTE LA\n') fprintf(' LA MEDICIÓN DE LA IMPEDANCIA ELÉCTRICA DEL ALTAVOZ, EN SU REGIÓN DE\n') fprintf(' RESONANCIA, CON EL ANALIZADOR B&K 2034 UTILIZANDO PARA DETERMINAR\n') fprintf(' EL VOLUMEN EQUIVALENTE (Vas).\n\n')

% MEDICIÓN DE LA IMPEDANCIA DEL ALTAVOZ SIN CAJA. c1 = 'sin caja'; % Condición. load (ma);% Archivo de magnitud. [Z1,T1,f,rsf,maxf,minf,nd] = alisarm(Re,BKDatos,BKIncFreq,BKTitulo); % | Alisamiento de la % | curva de impedancia.

[fRe,Rea1] = ajuRe(Z1,Re,f); % Ajuste de Re con los datos de la curva alisada.

% Cálculo de los parámetros de Thiele-Small.  $[Zmax1, eZmax1] = max(Z1);$  % Impedancia en fs, en ohms. fs = f(eZmax1); % Frecuencia de resonancia del altavoz sin caja, en Hz. ro1 = Zmax1/Rea1; % Impedancia, en fs, normalizada con respecto a Re.  $Ze1 = Real*sqrt(ro1); % Impedancia en f1 y f2, en ohms.$  $[f11,f21] = f1f2(Z1,Ze1,f);$  % Frecuencias f1 y f2 simétricas a fs, en Hz. r11 = Ze1/Rea1; % Impedancia, en f1 y f2, normalizada con respecto a Re. Qms = fs\*sqrt(ro1)/(f21-f11); % Factor de calidad mecánico. Qes = Qms/(ro1-1); % Factor de calidad eléctrico. Qts = Qms\*Qes/(Qms+Qes); % Factor de calidad total. %fsc = sqrt(f11\*f21); % Frecuencia de resonancia calculada en función de f1 y f2, en Hz. %dfs1 = fs-fsc; % Diferencia entre la fs medida y la calculada, en Hz.

% MEDICIÓN DE LA IMPEDANCIA DEL ALTAVOZ CON CAJA ACÚSTICA CERRADA. c2 = 'con caja cerrada'; % Condición. load (mac); % Archivo de magnitud. [Z2,T2] = alisarm(Re,BKDatos,BKIncFreq,BKTitulo); % | Alisamiento de la curva de % | impedancia.

[fRe,Rea2] = ajuRe(Z2,Re,f); % Ajuste de Re con los datos de la curva alisada.

% Cálculo de los parámetros de Thiele-Small.

[Zmax2,eZmax2] = max(Z2); % Impedancia en la resonancia, en ohms. fct = f(eZmax2); % Frecuencia de resonancia del altavoz con caja, en Hz. ro2 = Zmax2/Rea2; % Impedancia, en fct, normalizada con respecto a Re.  $Ze2 = Re2*sqrt(ro2);$  % Impedancia en f1 y f2, en ohms.  $[f12,f22] = f1f2(Z2,Ze2,f); %$  Frecuencias f1 y f2 simétricas a fct, en Hz. r12 = Ze2/Rea2; % Impedancia, en f1 y f2, normalizada con respecto a Re. Qmct = fct\*sqrt(ro2)/(f22-f12); % Factor de calidad mecánico. Qect = Qmct/(ro2-1); % Factor de calidad eléctrico. %Qtct = Qmct\*Qect/(Qmct+Qect); % Factor de calidad total. %fctc = sqrt(f12\*f22); % Frecuencia de resonancia calculada en función de f1 y f2, en Hz. %dfs2 = fct-fctc; % Diferencia entre la fs medida y la calculada, en Hz.

fprintf('--------------------------------------------------------\n')

fprintf(' Parámetros de Thiele-Small de señal pequeña.\n\n');

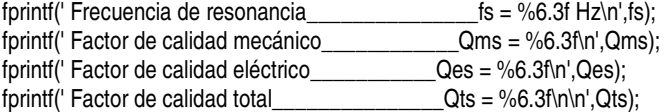

Vas = Vt1\*(((fct\*Qect)/(fs\*Qes))-1); % Volumen equivalente según Small, en dm<sup>3</sup>. fprintf(' Según Small:\n'); fprintf(' Volumen equivalente  $Vas = %6.3f dm<sup>3</sup>.\n|Vas$ );

% Datos complementarios. C = 20; % Temperatura ambiente, en °C.  $K = C + 273$ ; % Temperatura ambiente, en  $\mathrm{P}K$ . Po = 0.568; % Presión promedio en la ciudad de México, en m-Hg. rho =  $1.293*(273/K)*(Po/0.76)$ ; % Densidad del aire, en kg/m<sup>3</sup>.  $c = 331.4*sqrt(1+(C/273))$ ; % Velocidad del sonido, en m/s. % Cálculo del factor fuerza o de acoplamiento electromecánico o factor de fuerza Bl. g = 9.81; % Aceleración debida a la gravedad, en m/s². F = m\*g; % Fuerza debida a la masa aplicada al altavoz, en N. Bl = F/I; % Factor de fuerza, en N/A. % Cálculo de las masas del altavoz. Mms = Bl^2\*Qes/(2\*pi\*fs\*Rea1); % Mecánica, en kg. Mas = Mms/Sd^2; % Acústica, kg/m4. Cmes = Mas\*Sd^2/Bl^2; % Eléctrica. % Cálculo de las compliancias del altavoz.  $Cas = 1/(Mas<sup>*</sup>(2<sup>*</sup>pi<sup>*</sup>fs)<sup>2</sup>)$ ; % Acústica. Cms = Cas/Sd^2; % Mecánica. Lces = Cas\*Bl^2/Sd^2; % Eléctrica % Cálculo de las resistencias del altavoz. Res = Zmax1-Rea1; % Mecánica. Ras = Bl^2/(Sd^2\*Res); % Acústica. Rms = Sd^2\*Ras; % Eléctrica. figure(1) clf [ef,aRe] = grafm(Zmax1,fs,maxf,minf,Ze1,f11,f21,Rea1,f,Z1,T1,c1); figure(2) clf load (fa); % Archivo de fase. [ang,T12] = alisarf(BKDatos,BKIncFreq,BKTitulo,nd,f,rsf,maxf,minf); graff(ang,f,fs,ef,maxf,minf,T12,c1); figure(3) clf grafm(Zmax2,fct,maxf,minf,Ze2,f12,f22,Rea2,f,Z2,T2,c2); figure(4) clf load (fac); % Archivo de fase. [ang,T22] = alisarf(BKDatos,BKIncFreq,BKTitulo,nd,f,rsf,maxf,minf); graff(ang,f,fct,ef,maxf,minf,T22,c2); nref = (4\*pi^2/c^3)\*(fs^3\*(Vas/1000)/Qes)\*100; % Eficiencia de referencia del altavoz. fprintf(' Eficiencia de referencia \_\_\_\_\_\_\_\_\_\_\_\_\_\_\_\_\_\_nref = %6.3f o/o.\n',nref); Cab = Vt/(rho\*c^2); % Compliancia de la caja en la que se montó el altavoz. fprintf('--------------------------------------------------------\n') fprintf(' Otros parámetros importantes del altavoz.\n\n'); fprintf(' Factor de fuerza o de\n'); fprintf(' acoplamiento electromecánico  $B = \%6.3f$  T-m\n',Bl); fprintf(' Área efectiva de radiación\_\_\_\_\_\_\_\_\_\_\_\_\_\_\_\_Sd = %6.3f m<sup>2</sup>\n',Sd);<br>fprintf(' Volumen de la caja de la termine de la caja de Vt = %6.3f m<sup>3</sup>\n',Vt  $f(x) = \frac{1}{2} V(t) = \frac{1}{2} \frac{1}{2} \int_0^t \frac{1}{2} \, dt$ fprintf('--------------------------------------------------------\n\n') fprintf(' Parámetros obtenidos con la caja de prueba.\n\n'); fprintf(' Frecuencia de resonancia en caja\_\_\_\_\_\_\_\_\_\_\_\_\_\_\_fct = %6.3f Hz\n',fct);

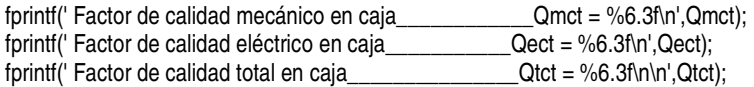

fprintf(' Parámetros restantes de Thiele Small.\n\n'); fprintf(' Mms = %6.3f Kg\n',Mms); fprintf(' Mas = %6.3f\n',Mas); fprintf(' Cmes = %6.3f\n',Cmes); fprintf(' Cas = %6.3f\n\n',Cas); fprintf(' Cms = %6.3f\n\n',Cms); fprintf(' Lces = %6.3f\n\n',Lces); fprintf(' Res = %6.3f\n\n',Res); fprintf(' Ras = %6.3f\n\n',Ras); fprintf(' Rms = %6.3f\n\n',Rms);